<span id="page-0-1"></span><span id="page-0-0"></span>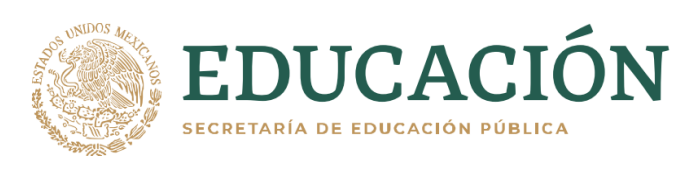

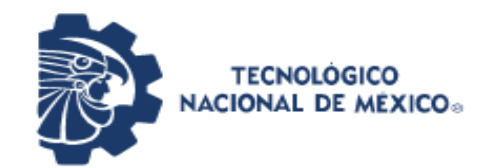

Instituto Tecnológico de Pabellón de Arteaga Departamento de Ciencias Económico Administrativas

# **PROYECTO DE TITULACIÓN**

"IMPLEMENTACIÓN DE LA METODOLOGÍA PARA LA MEJORA CONTINUA EN LA EMPRESA TACOMA INDUSTRIAS DEL CENTRO S.A. DE C.V. PARA LA REDUCCIÓN DE MERMAS EN LAS DISTINTAS ÁREAS"

# **PARA OBTENER EL TÍTULO DE**

INGENIERA EN GESTION EMPRESARIAL

# **PRESENTA**

JUDITH RANGEL PAREDES

# **ASESOR**

ARIANN ANDRADE ALONSO

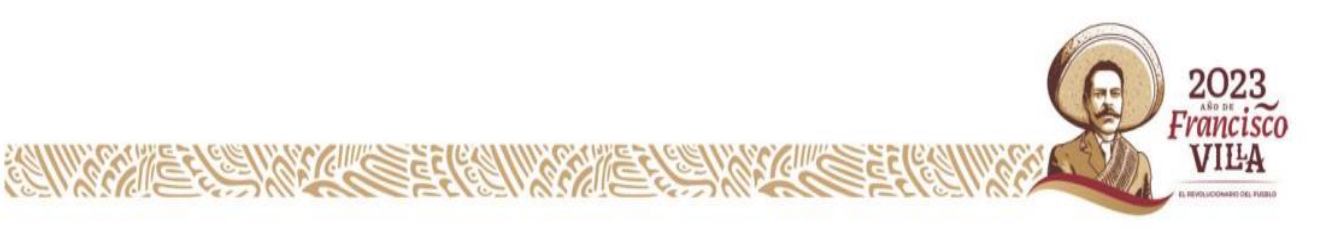

#### <span id="page-1-0"></span>*Agradecimientos.*

En primer lugar, deseo expresar mi agradecimiento a mis padres Sandra Paredes y Rodrigo Rangel que siempre me han brindado su apoyo incondicional para poder cumplir todos mis objetivos personales y académicos; ellos son los que con su cariño me han impulsado siempre a perseguir mis metas y nunca abandonarlas frente a las adversidades, son los que me han brindado el soporte material y económico para poder concentrarme en los estudios y nunca abandonarlos. Gracias por su amor eterno e incondicional. Agradezco a mis hermanos Oswaldo y Leonardo que de ellos he recibidos un gran apoyo incondicional a pesar de las indiferencias entre hermanos, gracias por su paciencia en mis momentos de estrés, espero lograr verlos también cumpliendo sus metas.

Le agradezco muy profundamente a mi asesor Ariann Andrade Alonso por su dedicación y paciencia, sin sus palabras y correcciones precisas no hubiese podido lograr llegar a esta instancia tan anhelada. Son muchos los docentes que han sido parte de mi camino universitario, y a todos ellos les quiero agradecer por transmitir los conocimientos necesarios para hoy poder estar aquí. Gracias al Instituto Tecnológico de Pabellón de Arteaga obtener mi tan ansiado título.

Agradecerles a mis amigas Alexa, Daniela y Fernanda las cuales por los buenos momentos que hemos compartido. Gracias por formar parte de esta etapa, por su apoyo incondicional, sus ánimos y consejos. Gracias a Dios por darme la vida de llegar hasta este momento de mi vida, por acompañarme y guiarme a lo largo de mi carrera, por ser mi fortaleza en mis momentos de debilidad y por brindarme una vida llena de aprendizajes, experiencias y sobre todo felicidad.

Y por último y no menos importante agradecerme a mí, por el esfuerzo y dedicación durante todos estos años de estudio que han rendido muchos frutos para lograr estar donde estoy ahora, gracias a mi persona por dedicarle tanto tiempo a años de estudio para lograr ser una profesional que ahora vamos por buen camino

II

#### <span id="page-2-0"></span>*Resumen*

El presente documento muestra las actividades realizadas en el área de Producción, Compras, Ventas y Calidad en la empresa de Tacoma Industrias del Centro S.A. de C.V. en la cual se lleva a cabo un proceso de inyección y transformación de partes plásticas. Dicho proceso se encontraba estandarizado, por el cual se decidió analizar para mejorar a través de una implementación de la metodología *kaizen* (mejora continua) y la reducción de mermas (desperdicios) en las distintas áreas de dicha empresa.

Se presentan varios problemas críticos, existen constantes de golpes consecutivos en las piezas "Body ACV" y "Body AAV" el cual está generando un scrap (desperdicio) de hasta un 3% de piezas dañadas; esto genera una gran controversia en la pérdida y desperdicio de materia prima. Se tiene una gran pérdida de tiempo en los cambios de colores en las piezas "Handle Y, M, C, K y BK", se pierde un tiempo de producción de hasta 8 horas para tener una pieza liberada *OK (buena)*. Actualmente se cuenta con un solo proveedor para *MasterBatch* (colorante)*,* con el cual se están teniendo bastantes problemas en costos muy elevados, baja calidad y diferentes tonalidades de color en base a la pieza *OK*. Se tiene la falta de seguimiento de 5s (metodología para orden y limpieza) en el área de producción.

Por ello se tomarán acciones mediante la implementación de *kaizen*, ya que está enfocada en la identificación, corrección y eliminación de mermas en el proceso y áreas de producción para su mejora en cada uno de los problemas más relevantes y con mayor gravedad.

Cabe mencionar que se obtuvo el apoyo del departamento de ingeniería, calidad, compras, seguridad e higiene y producción, con la finalidad de tener un mejor entendimiento de la causa raíz de los problemas y en conjunto generar una solución y de esta manera proveer un beneficio a Tacoma Industrias del Centro.

III

## ÍNDICE

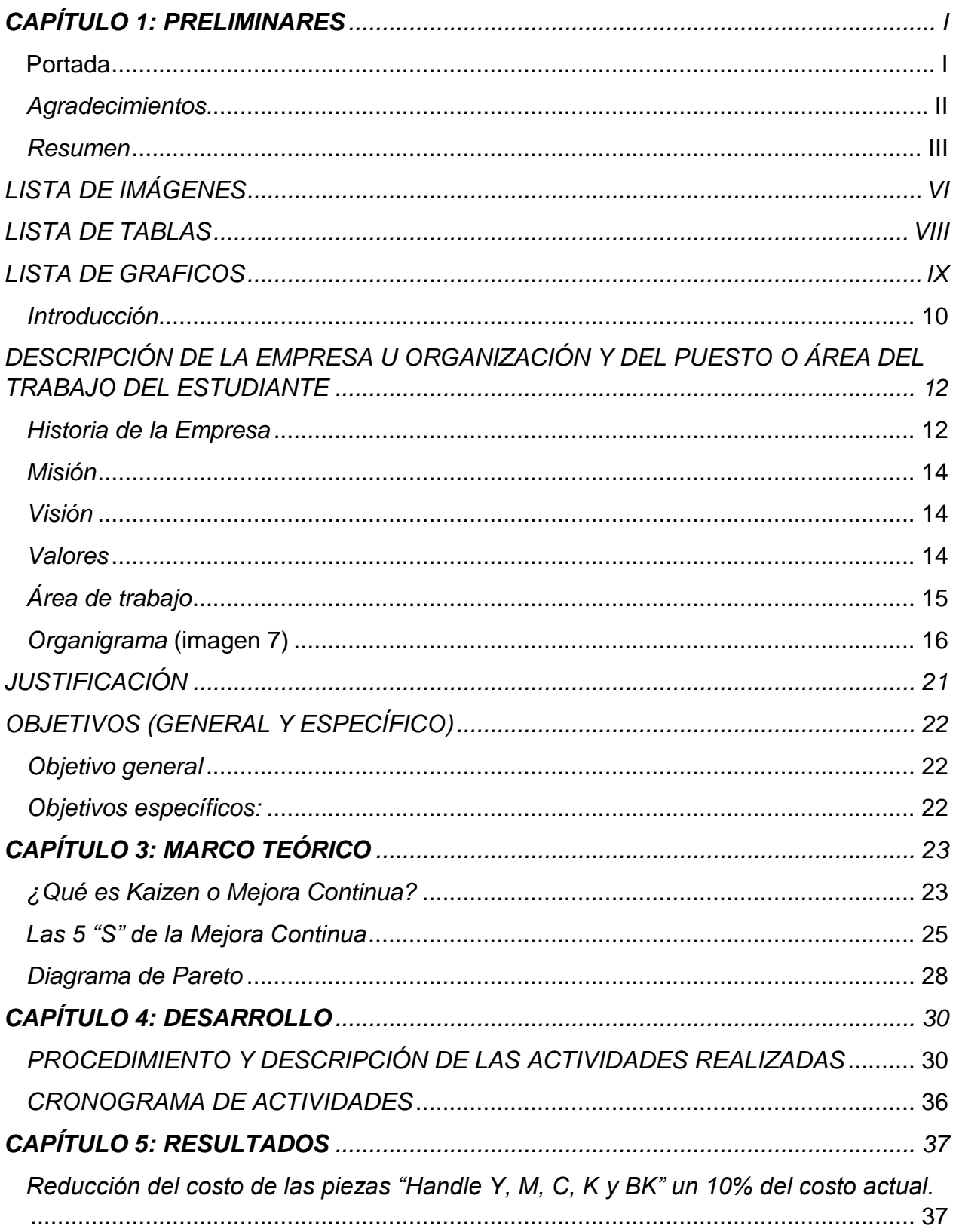

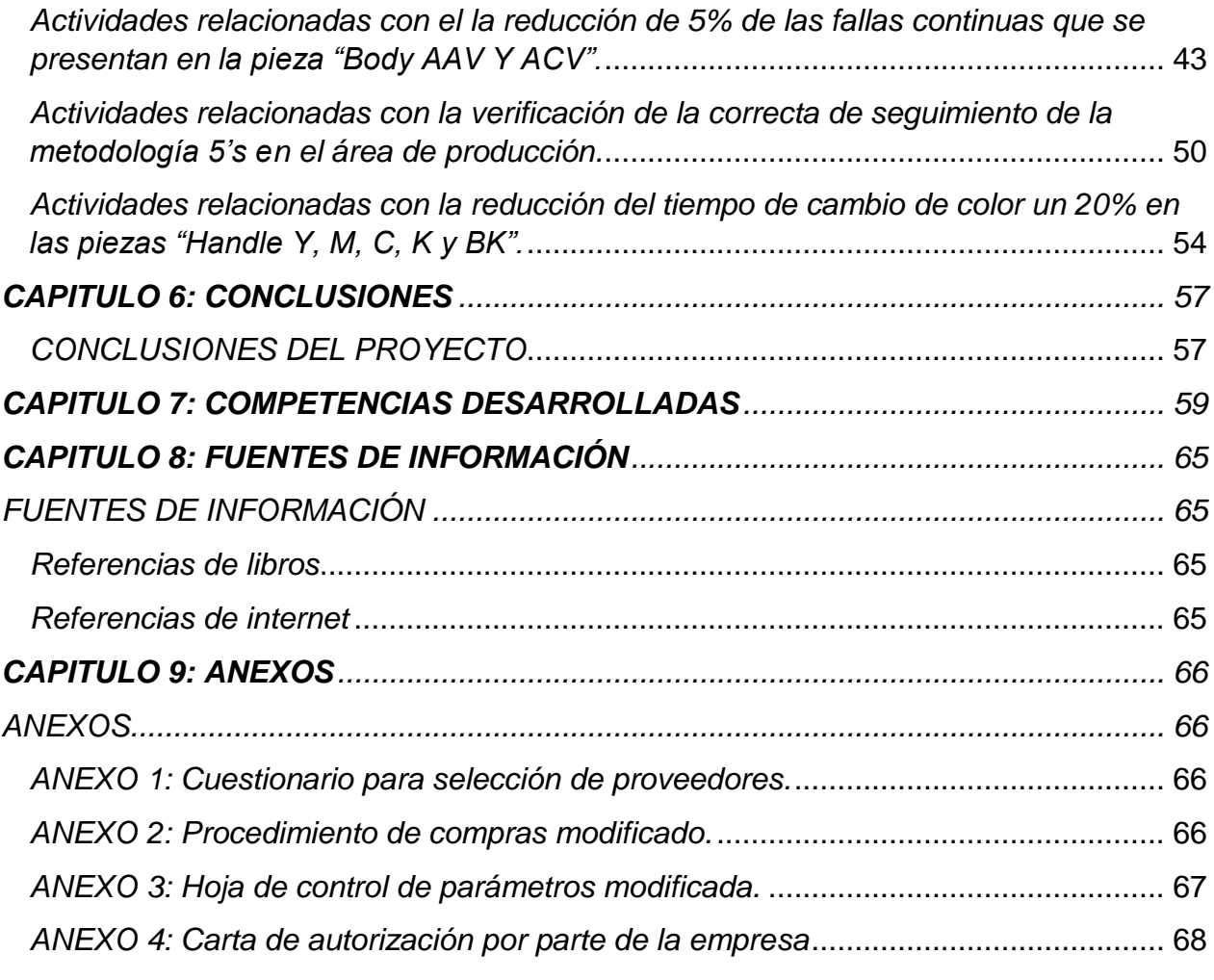

#### <span id="page-5-0"></span>*LISTA DE IMÁGENES*

- Imagen 1: Logo T-NET (pag 12).
- Imagen 2: Logo Operadora JM Romo (pag 12).
- Imagen 3: Body "L" y "H" (pag 13).
- Imagen 4: Handles "Y,M,C, K y BK" (pag 13).
- Imagen 5: Ensamble de "Body" y "Handle" (pag 13).
- Imagen 6: Ensamble de botella CYPRESS (pag 14 ).
- Imagen 7: Organigrama de "Tacoma Industrias del Centro S.A. de C.V." (pag 16).
- Imagen 8: Llamada de atención por parte del cliente T-NET (pag 17).
- Imagen 9: Cajas fuera de lugar de empaque (pag 18).
- Imagen 10: Evaluación de proveedores (pag 19).
- Imagen 11: Pieza OK Y NG Yellow (pag 20).
- Imagen 12: Pieza OK y NG Magenta (pag 20).
- Imagen 13: Kaizen (mejora continua) (pag 25).
- Imagen 14: 5's (5 acciones) (pag 28).
- Imagen 15: Ejemplo diagrama de pareto de defectos (pag 29).
- Imagen 16: pieza golpeada y con deformidad (pag 33).
- Imagen 17: Formato de recorrido de comisión mixta (pag 35).
- Imagen 18: Encuesta de Evaluación a proveedores (pag 37).
- Imagen 19: Evaluación de proveedores (pag 38).
- Imagen 20: Handle C con 1.5% de MB (pag 39).
- Imagen 21: Handle M con 1.5% de MB (pag 39).
- Imagen 22: Handle Y con 1.5% de MB (pag 39).

Imagen 23: prueba "Handle Y" tono exacto con pruebas de masterbatch de AGAMA (pag 40).

Imagen 24: Prueba "Handle C" tono exacto con pruebas de masterbatch AGAMA (pag ).

Imagen 25: Prueba de Handle negro "K" o "BK" con material HIPS PS3122 (pag 40).

Imagen 26: Diferencia de tonos de pigmento de Masterbatch magenta (pag 41).

- Imagen 27: tercera prueba de "Handle M" (pag 41).
- Imagen 28: cotización de piezas Handle (pag 42).
- Imagen 29: Pieza golpeada con falta de material (pag 44).
- Imagen 30: Pieza golpeada y con falla al momento de su expulsión (pag 44).
- Imagen 31: Desmoldante PLUS (pag 45).
- Imagen 32: Pieza golpeada por botadores de presión (pag 45).
- Imagen 33: Medidor para presión de aire (pag 46).
- Imagen 34: Control de parámetros actualizado (pag 46).
- Imagen 35: Observación en donde se agrega el Aire (pag 47).
- Imagen 36: Pieza Body "OK" sin golpes en la parte frontal (pag 47).
- Imagen 37: Pieza Body "OK" sin golpes parte trasera (pag 47).
- Imagen 38: Artículos personales (pag 50).
- Imagen 39: Cajas fuera de lugar (pag 50).
- Imagen 40: Tarima fuera de lugar (pag 50).
- Imagen 41: Caja fuera de área (pag 50).
- Imagen 42: Documento de recorrido mixto de 5s (pag 51).
- Imagen 43: Primer recorrido del 10 de octubre 14 de octubre (pag 52).
- Imagen 44: Segundo recorrido mixto de 5s cumplido al 100% (pag 53).

Imagen 45: Purgante GWS (pag 55).

- Imagen 46: Tolva con purgante (pag 55).
- Imagen 47: Purgante expulsando color negro (pag 55).
- Imagen 48: Purgante dando al tono blanco (pag 55).
- Imagen 49: Encuesta para selección de proveedores (pag 59).
- Imagen 50: Evaluación de proveedores (pag 60).
- Imagen 51: cotizador de partes (pag 60).
- Imagen 52: Documentos de control de parámetros (pag 62).
- Imagen 53: Seguimiento a recorrido mixto de 5s (pag 63).

#### <span id="page-7-0"></span>*LISTA DE TABLAS*

- Tabla 1: Tabulador de fallas (pag 19).
- Tabla 2: entrega de cumplimiento a proveedores (pag 31).
- Tabla 3: Tiempos de cambio de color en piezas "Handle" (pag 32).
- Tabla 4: Precio con proveedor Erresse Color y con AGAMA (pag 42).
- Tabla 5: Fallas antes de aplicar acciones (pag 48).
- Tabla 6: Fallas aplicando acciones (pag 49).
- Tabla 7: Tiempo perdidos en cambios de color (pag 54).
- Tabla 8: Tiempos de cambios de color (pag 56).
- Tabla 9: Precio de piezas con proveedor *Erresse Colo*r y con *AGAMA* (pag 61).
- Tabla 10: Tiempos de cambio de color (pag 62).
- Tabla 11: Indicador de tiempos en cambio de color (pag 64).

#### <span id="page-8-0"></span>*LISTA DE GRAFICOS*

- Grafica 1: Gráfico de fallas en Bodys (pag 19).
- Grafico 2: Indicador de evaluación a proveedores (pag 31).
- Gráfico 3: Indicador Reducción de costo graficado (pag 43).
- Gráfico 4: Diagrama de Pareto antes de aplicar acciones (pag 48).
- Gráfico 5: Diagrama de Pareto antes de aplicar acciones (pag 49).
- Gráfico 6: Indicador de los tiempos de cambio de color con y sin purgante (pag 56).
- Gráfico 7: Indicador Reducción de costo graficado (pag 61).
- Gráfico 8: Diagrama de Pareto antes de aplicar acciones (pag 63).
- Grafico 9: Tiempos de cambio de color (pag 64).

#### **CAPÍTULO 2: GENERALIDADES DEL PROYECTO**

#### <span id="page-9-0"></span>*Introducción*

Tacoma Industrias del Centro S.A. de C.V. es una empresa dedicada a la inyección y transformación de plásticos y ensambles en cualquier sector como lo puede ser automotriz, industrial agrícola, industrial electrónica y demás sectores. Tacoma cuenta actualmente con un cliente mayor, continuo y cautivo de acuerdo a los productos manufacturados que es: T-NET INTERNATIONAL EU GMB.

La empresa Tacoma Industrias busca ser una empresa confiable en la inyección y transformación de piezas plásticas, que satisfaga los requisitos de nuestros clientes a través de la mejora continua, calidad y trabajando dinámicamente para contribuir al crecimiento de las partes interesadas.

Se desea durante este proyecto se beneficie ambas partes interesadas potencializando sus procesos, disminuyendo costos de hasta un 10% en las piezas *"Handle Y, M, C, K y BK"*, de manera que se recluten y evalúen proveedores para *material HIPS DE ALTO IMPACTO Y MASTERBATCH,* para identificar las principales características que se evalúan como: costo, calidad, tiempo de entrega, certificados de material y hojas técnicas; al haber evaluado a cada opción como proveedor se selecciona la mejor opción, después de ello como proveedor manda muestras de material para realizar las primeras pruebas y realizar un reporte en el cual el cliente esté notificado y de autorización para comenzar a trabajar con nuevos proveedores y nuevos precios.

En el área de producción se desecha un scrap que va del 0.40% hasta un 3% de piezas golpeadas de *"BODY H 626"* y *"BODY L 328"* esto debido a la fuerte presión que se realiza al expulsar la pieza, esto es lo que ocasionan los golpes en las piezas. Se evaluará y realizará un reporte con números reales de las fallas o golpes que se están presentando continuamente, para de esta manera durante el proceso identificar la principal causa que está ocasionando, ya sea el nivel de presión para la expulsión de la pieza o la calidad del desmoldante; para esto se tomará en cuenta la nivelación de la presión para la expulsión de las piezas como primera acción, realizando un reporte del comportamiento con la primera acción. Obteniendo los resultados de la primera acción, se analizará, si es necesario realizar la segunda acción; tomadas las acciones se realizará un reporte de la mejora en dicho problema.

La empresa cuenta con la implementación 5's en cada una de las áreas, actualmente en el área de producción no se lleva un orden o seguimiento a esta área por la cantidad de trabajo que se incrementó, lo cual el cliente en sus visitas constantes ha llamado la atención a jefes inmediatos y dirección, es por ello que se hará una implementación con la metodología Kaizen 5's, específicamente en producción en las áreas de trabajo, proponiendo un plan de acción para dar un seguimiento.

En los últimos meses se tuvo un incremento en la producción por parte del cliente en todas las piezas producidas. Los *"Handles"* de colores *"Y, M y C"* llevan una planeación con mucha anticipación, ya que se pierde de 6 a 8 horas en los cambios de colores hasta liberar la pieza *"OK"*, esto ocasiona una pérdida de tiempo de producción y pérdida monetaria. Principalmente se estará elaborando un reporte de cuando se inicia un cambio de color hasta la pieza "OK"; como acción después de medir tiempos, se usará una resina de purgante para la expulsión del color, se analizará y evaluará el tiempo que se lleva al usa el purgante, realizando las pruebas necesarias hasta lograr reducir el tiempo perdido de 3 a 3 1⁄2 horas. Finalmente, mediante un indicador a final de mes se presentará el impacto que se obtuvo usando la resina purgante a las áreas involucradas en dicho proceso.

Con todo lo anterior citado, a continuación, se muestra el procedimiento para dar solución a todos los errores, fallas o problemas existentes.

11

## <span id="page-11-0"></span>*DESCRIPCIÓN DE LA EMPRESA U ORGANIZACIÓN Y DEL PUESTO O ÁREA DEL TRABAJO DEL ESTUDIANTE*

#### <span id="page-11-1"></span>*Historia de la Empresa*

Tacoma Industrias del Centro S.A. de C.V. es una empresa dedicada a la inyección y transformación de plásticos y ensambles en cualquier sector como lo puede ser automotriz, industrial agrícola, industrial electrónica y demás sectores. La planta está ubicada en Carr. Av. Valladolid #107, Fraccionamiento El Barranco en el municipio de San Francisco de los Romo, Aguascalientes, cerca de una de las zonas industriales más importantes del estado.

Tacoma Industrias del Centro comienza sus operaciones en 2019 en la ciudad de Aguascalientes, cuenta con un área de nave de 5,000m2 con espacio de operaciones de 2,000m2 y un área disponible para nuevos proyectos de 2,400m2. Tacoma cuenta con una plantilla de 30 personas repartidas en el personal operativo y administrativo.

Tacoma cuenta actualmente con 2 clientes que son continuos y cautivos de acuerdo a los productos manufacturados que son: T-NET INTERNATIONAL EU GMBH (imagen 1) y OPERADORA J.M. ROMO (imagen 2).

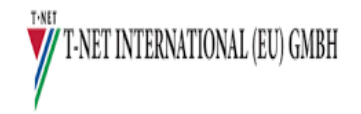

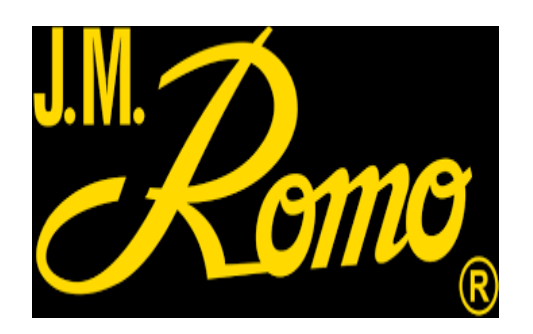

Imagen 1: Logo T-NET Imagen 2: Logo Operadora JM Romo.

Actualmente la empresa se dedica a fabricar partes de impresora industriales las cuales son: *"Body L 328", "Body H 626"* (imagen 3)*, "Handle Y, M, C, K y BK"* (imagen 4) para T-NET INTERNATIONAL, dichas piezas son enviadas a T-NET para ser ensambladas tanto un Body como un Handle (imagen 5), en el cartucho de la impresora, el cual después es enviado a EUA y Alemania para realizar el llenado de tinta y finalmente agregarlo a la impresora.

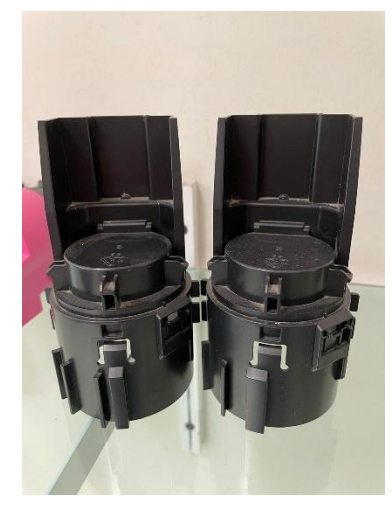

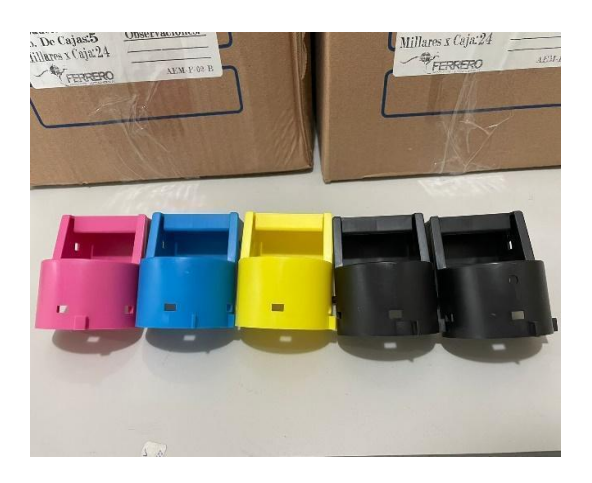

Imagen 3: Body "L" y "H" Imagen 4: Handles "Y,M,C, K y BK"

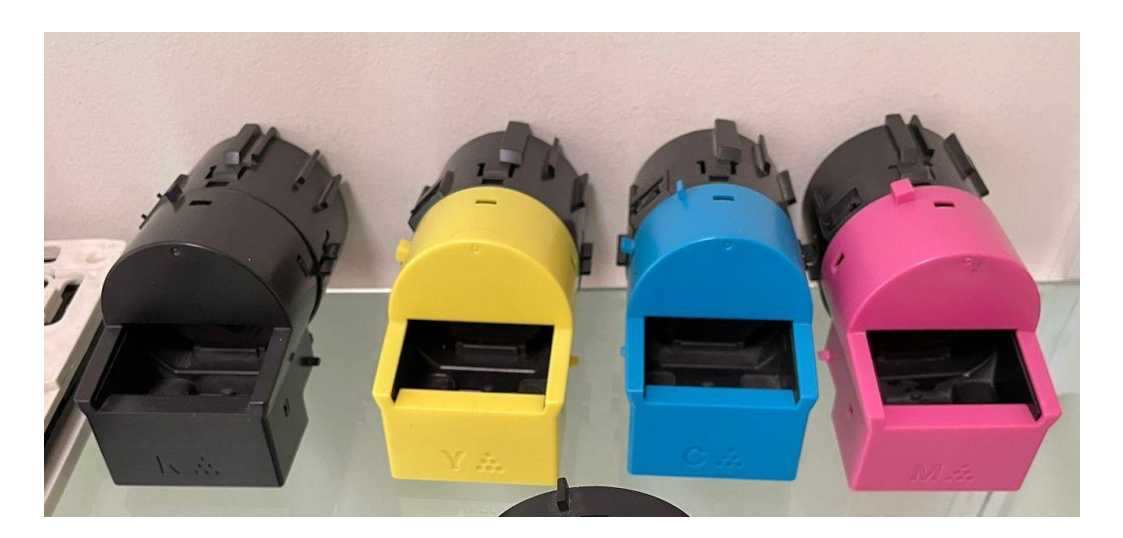

Imagen 5: Ensamble de "Body" y "Handle"

Tacoma Industrias actualmente se encuentra en expansión para la producción de dos nuevos proyectos del mismo cliente T-NET un ensamble de botella llamado CYPRESS (imagen 6) el cual es enviado directamente a New York y se tiene muy poco almacén.

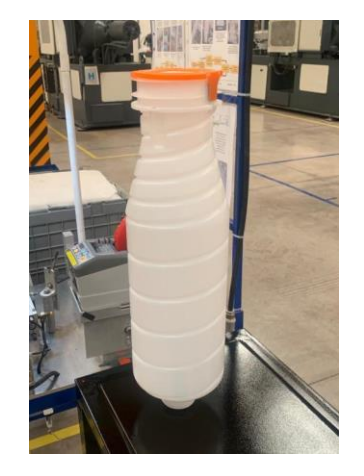

Imagen 6: Ensamble de botella CYPRESS

#### <span id="page-13-0"></span>*Misión*

Ayudar a nuestros clientes a alcanzar sus metas de negocio proveyéndoles productos integrales de plástico.

#### <span id="page-13-1"></span>*Visión*

Ser una compañía líder en productos integrales de plástico, y ser reconocida por el desarrollo, la calidad humana, el profesionalismo de nuestra gente y nuestra contribución en la sociedad.

### <span id="page-13-2"></span>*Valores*

- Compromiso: en Tacoma Industrias del Centro nuestros acuerdos y obligaciones.
- Disciplina: es el lograr cumplir con la planificación estratégica y conquistar los resultados que fueron planificados.
- Lealtad: valoramos y reconocemos a las personas, a su trabajo y a sus ideas.

#### <span id="page-14-0"></span>*Área de trabajo*

El departamento de Calidad es el equipo que se encarga de verificar el cumplimiento de las políticas de la empresa. Adapta y aplica las normas del Sistema de Gestión de Calidad a las condiciones específicas de la organización y los productos o servicios que ofrece, asegurándose además de implementar los criterios para su adecuada supervisión.

El departamento de producción es el área de una empresa que tiene como función principal la transformación de materias primas en productos finales. En función del tamaño de la empresa podemos tener varios niveles o cargos dentro de su estructura jerárquica como son los operarios de taller, encargados de taller o jefes de equipo, jefe de producción o director de producción, ingenieros de producción o el personal técnico especializado.

El Agente de Compras será responsable de crear sistemas de rastreo de órdenes de compra, alertar a la gerencia cuando las órdenes hayan sido llenadas y las facturas de los proveedores sean emitidas. Deberá responder a las preguntas de los proveedores y proporcionarles documentación adicional de la orden según sea necesario. El candidato seleccionado para esta posición deberá contar con experiencia en la industria manufacturera, así como poseer una fuerte comprensión de los conceptos de gestión de las cadenas de suministro.

En el área de seguridad e higiene Uno de los principales principios de ambos aspectos es la prevención, por lo que es necesario transmitir los procedimientos y normas a todos los implicados. Para ello es necesario anteriormente desarrollar un plan de seguridad e higiene con normas e implantarlas. Este plan debe tener en cuenta las características de las empresas y crear estrategias específicas para ellas.

Esto se lleva a cabo en cada una de las áreas, con el fin de tener un mejor control de la información y compartirla con todos los interesados para un mejor desempeño de la planta.

15

#### *Área que desempeñó*

En la empresa de Tacoma Industrias del Centro, desempeño el puesto de Supervisor de Compras y Ventas, aportando mi ayuda para aplicar la gestión de compras de todos los materiales empleados en los procesos de fabricación, los cuales tengan influencia sobre el producto. Así mismo es aplicable a proveedores de productos y/o materiales que afectan a la calidad del producto.

Estableciendo los lineamientos necesarios para llevar a cabo la venta y obtención de nuevos proyectos, así como cambios y modificaciones en los negocios actuales. Inicia desde difundir los procesos y capacidades de la empresa; dando seguimiento del desarrollo hasta el cierre de nuevos proyectos. Así mismo, mantener a los clientes activos.

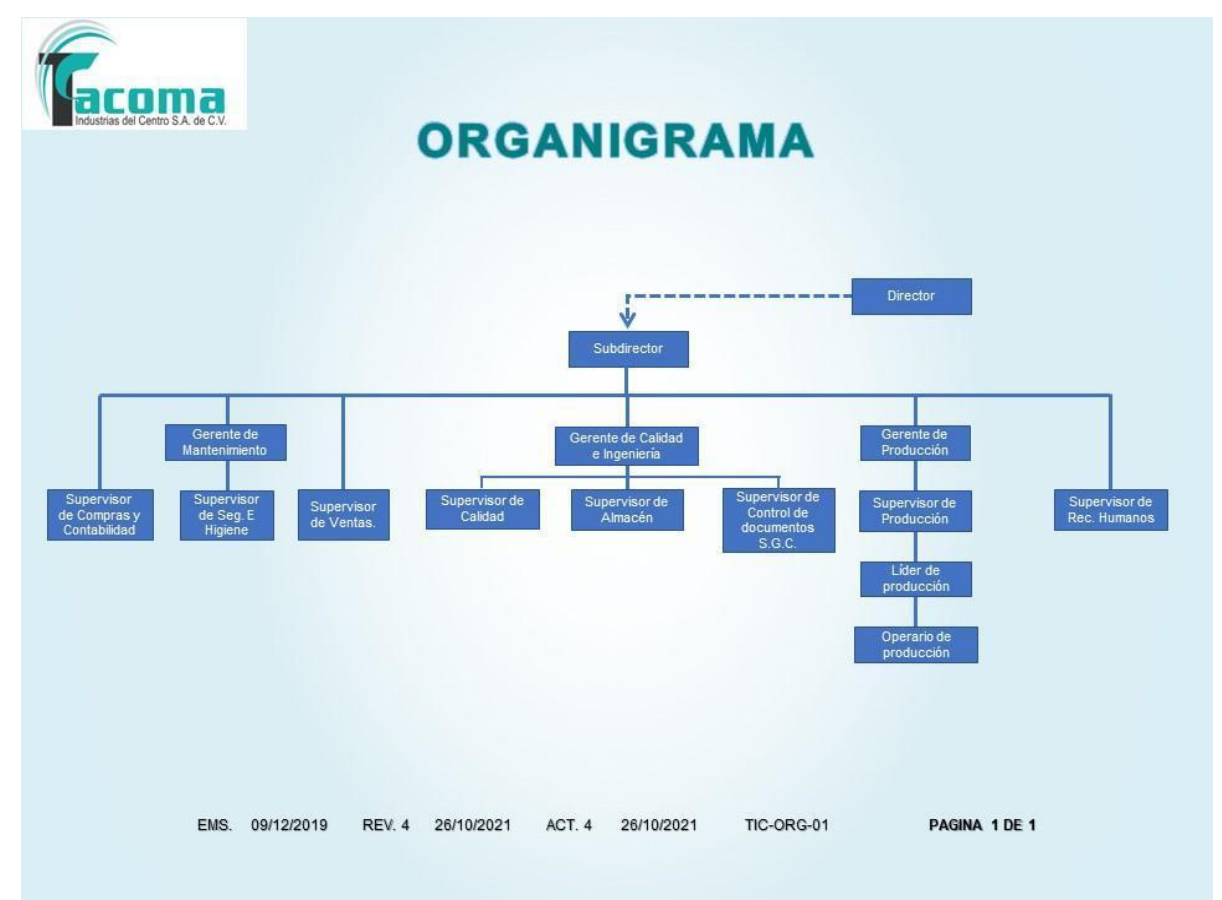

<span id="page-15-0"></span>*Organigrama* (imagen 7)

Imagen 7: Organigrama de "Tacoma Industrias del Centro S.A. de C.V."

#### *PROBLEMAS A RESOLVER*

A continuación, se enlistan los problemas encontrados en la empresa Tacoma Industrias del Centro, Planta San Francisco de los Romo, en específico en el departamento de Producción, Compras y Ventas, Calidad y Seguridad e Higiene.

#### **Falta de seguimiento de 5s en el área de producción.**

Tacoma Industrias del Centro comenzó con la implementación de la filosofía de las 5's cuando inició su producción el 14 de octubre de 2019, ya que es un requisito para comenzar a trabajar como proveedor de T-NET; es por ello que se comenzaron a implementar en cada una de las áreas de la empresa, Selección, Orden, Limpieza, Estandarización y Disciplina; un problema que se ha presentado en los últimos meses cuando se comenzó con el ensamble de cajas, los operarios comenzaron a dejar de tener Orden, Limpieza y Disciplina en sus áreas de trabajo; esto ha provocado que en las visitas del cliente o de alguna otra empresa, se tengan llamados de atención ya que se pone en riesgo el producto en el que se está trabajando y esto afecta a la imagen de la empresa.

Se muestra un llamado de atención por parte del cliente (imagen 8) por vía correo electrónico, mientras se muestran cajas de ensamble fuera de su lugar (imagen 9) en el que se deben de estar empacando.

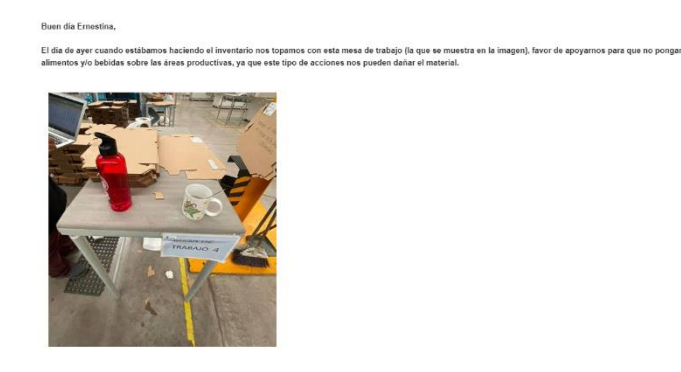

Imagen 8: Llamada de atención por parte del cliente T-NET

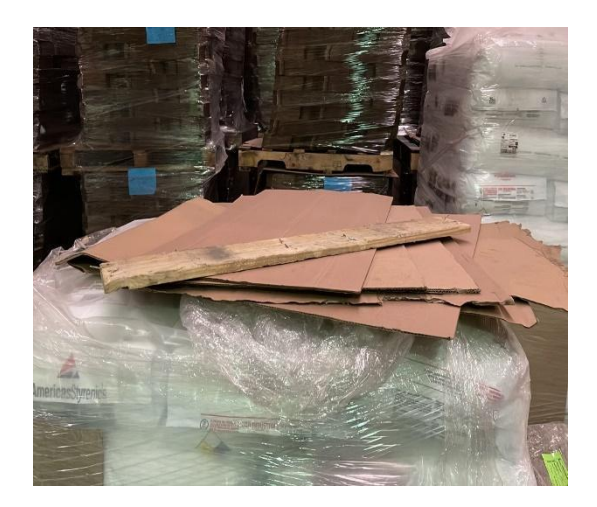

Imagen 9: Cajas fuera de lugar de empaque.

### **Costos elevados, tiempo de entrega tardío y baja calidad en Masterbatch Yellow, Magenta, Black & Cian**

El proveedor que actualmente surte la materia prima de color que es el Master Bash; desde diciembre del año 2021 se ha tenido un gran problema con el cumplimiento de entrega ya que tardan hasta más de 4 semanas en entregarnos la materia prima, cuando su tiempo de entrega es de 5 a 7 días; también se ha encontrado una variación de tonos en relación al último pedido de MB, lo cual la calidad que se ofrecía anteriormente es muy diferente actual y por último el costo es muy elevado en base a la calidad y defectos que se han tenido de la materia prima, varía mucho cada que se hace un pedido de MB al cotizarlo; actualmente es el único proveedor con el que se cuenta y que así mismo está autorizado por el cliente.

Como consecuencia se tiene una gran diferencia de tonos en base a las piezas "OK"; se realizó un reporte de las piezas "OK" y de las piezas "NG" el cual es mandado al proveedor de la materia prima como un reporte de no conformidad.

Esto ha provocado un rechazo de 176 piezas en el primer mes que se trabajó con el Masterbatch Magenta mensuales, en cuanto al cliente dio aprobación y liberó las piezas con diferencia de tono.

18

Es por ello que se tomó en cuenta la evaluación de proveedores, en esta evaluación (imagen 10) se toman en cuenta la calidad del producto, el tiempo de entrega de la materia prima, el costo, tiempo de respuesta y calidad del servicio.

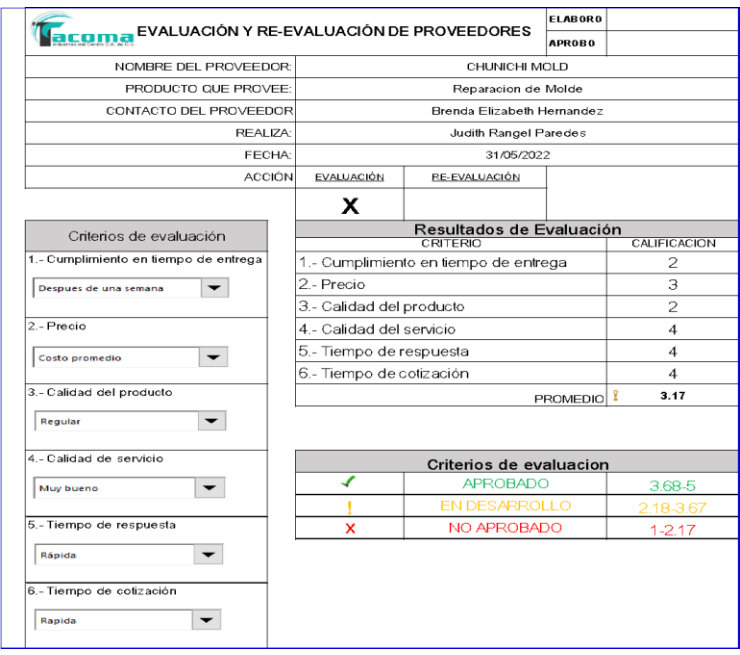

Imagen 10: Evaluación de proveedores.

#### **Golpes consecutivos en las piezas**

Continuamente se desecha un scrap que va del 0.40% al 3% de piezas golpeadas de Body AAV y ACV (tabla 1) (grafico 1) esto debido a la gran presión que se realiza al expulsar la pieza, lo cual genera un golpe con el molde y al momento de caer también genera el golpe de la pieza; son bastantes las piezas mandadas al scrap lo cual esto también retrasa la producción.

| <b>FALLAS BODY</b>   |     |
|----------------------|-----|
| Golpes               | 417 |
| Rayones              | 90  |
| Rafagas              | 63  |
| <b>Disparo Corto</b> | 26  |
| Otros                |     |

| FALLAS BODY "L" Y "H"                                                  |         |         |               |       |  |  |
|------------------------------------------------------------------------|---------|---------|---------------|-------|--|--|
| 450<br>400<br>350<br>300<br>250<br>200<br>150<br>100<br>50<br>$\Omega$ |         |         |               |       |  |  |
| Golpes                                                                 | Rayones | Rafagas | Disparo Corto | Otros |  |  |

Tabla 1: Tabulador de fallas Grafica 1: Gráfico de fallas en Bodys.

#### **Pérdida de tiempo en los cambios de colores**

Debido a que se manejan muchos colores el proceso para hacer cambios es difícil y tardado, en especial de negro a color rosa, amarillo o azul, se llegan a perder de 6 a 8 horas de tiempo en sacar el color negro, contando que se hacen las pruebas hasta que la pieza sale "OK" sin ninguna mancha del color anterior, esto representa una gran inversión de tiempo lo cual afecta en la producción programada.

Se muestra una pieza liberada "OK" y una pieza "NG" no liberada, aquí se tiene una pieza con punto inyección contaminada y una pieza "OK" en color Yellow (imagen 11) y color Magenta (imagen 12).

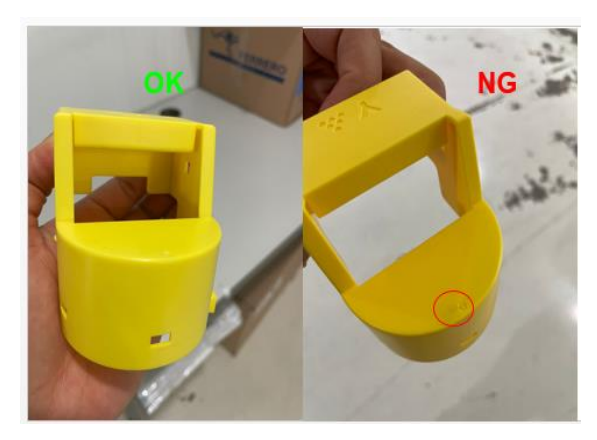

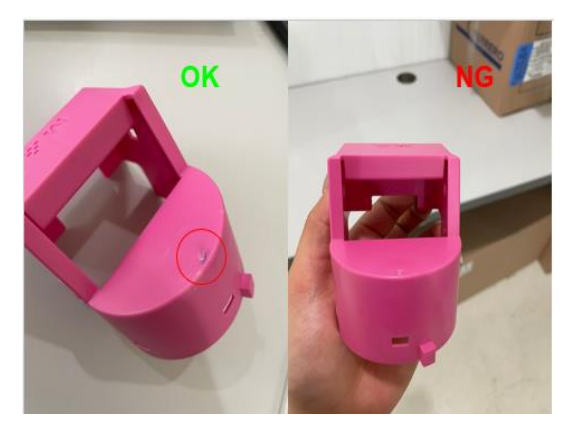

Imagen 11: Pieza OK Y NG Yellow Imagen 12: Pieza OK y NG Magenta

#### <span id="page-20-0"></span>*JUSTIFICACIÓN*

Cambiar la manera de actuar para satisfacer la demanda de los clientes y de igual manera aumentar los beneficios de los inversionistas, se ha convertido en uno de los más importantes retos de la actualidad. Anteriormente, el crecimiento organizacional se daba de una manera lenta, para así mantener la idea de prosperar manteniendo sus procesos estables. Hoy en día la competitividad en los negocios es más fuerte y cada organización tiende a implementar sus mejoras, si no en todas, en la mayoría de las actividades, áreas u operaciones de manera continua tratando de convertir la innovación en un hábito.

La implementación de herramientas de análisis nos ayuda a encontrar los desperdicios y la manera de reducir sus efectos, estas van cogiendo cada vez más fuerza, teniendo como base los conceptos de la metodología Kaizen, como mejorar los costos, alcance, calidad y tiempo de los productos.

Se realiza un seguimiento a los procesos de la empresa en los que se requiere mejorar los rendimientos, Así́, se enfoca en los proyectos de mejora continua. Las ventajas como lo son la disminución de los recursos, mayor compromiso, aumento de la competitividad y una mayor tasa de retención de talento. Esta filosofía es numerosa ya que esta nos permite realizar cambios creando cultura de mejoramiento continuo de manera ordenada y flexible.

### <span id="page-21-0"></span>*OBJETIVOS (GENERAL Y ESPECÍFICO)*

#### <span id="page-21-1"></span>*Objetivo general*

Implementar el sistema de mejora continua *Kaizen* en las distintas áreas de la planta, permitiendo que se logre una mejora continua en los procesos, para que de esta manera se vuelva un poco más eficiente y a un menor costo, sin afectar a la calidad de los productos y la seguridad del personal.

#### <span id="page-21-2"></span>*Objetivos específicos:*

- **1.** Reducir el costo de las piezas *"Handle Y, M, C, K y BK"* un 10% del costo actual.
- **2.** Reducción de 5% de las fallas continuas (golpes) que se presentan en la pieza *"Body AAV Y ACV"*
- **3.** Seguimiento correcto en la aplicación de la metodología 5's en el área de producción.
- **4.** Reducir el tiempo de cambio de color un 20% en las piezas *"Handle Y, M, C, K y BK".*

#### <span id="page-22-0"></span>**CAPÍTULO 3: MARCO TEÓRICO**

#### <span id="page-22-1"></span>*¿Qué es Kaizen o Mejora Continua?*

Una opción para que las empresas mejoren continuamente sus productos, la prestación de sus servicios o sus procesos, es la cultura de mejora continua, una estrategia de pequeños y constantes cambios, con una duración de largo plazo o permanente.

"Kaizen, al contrario de otras "filosofías empresariales", no se trata de realizar grandes cambios, más bien se enfoca en realizar mejoras pequeñas pero continuadas en todas las actividades, es una cuestión paso a paso y no de grandes revoluciones".

Lograr una mayor calidad, reducción de costos, reducción de tiempos de producción y de entrega y la estandarización de procesos, son algunas de las razones por las que se recurre a la mejora continua. Sin embargo, resulta importante aclarar, como lo menciona Carlos López, que la mejora continua "no es un programa de eliminación de desperdicios o de reducción de costos, entenderlo así limita su verdadero alcance y hace que no se implemente con su potencial verdadero".

Antes de continuar, resulta indispensable aclarar de dónde surge el término Kaizen. Maasaki Imai, creador del concepto, plantea el Kaizen como la conjunción de dos términos japoneses, kai, cambio y, zen, para mejorar, se puede decir que Kaizen es "cambio para mejorar", pero haciendo más extensivo el concepto, Kaizen implica una cultura de cambio constante para evolucionar hacia mejores prácticas; es lo que se conoce como "mejoramiento continuo". Teniendo así que la mejora continua requiere la aplicación de toda una nueva cultura laboral y organizacional, estableciendo un proceso de enseñanza continua que permite modificar las percepciones, creencias y actitudes de los empleados.

Desarrollar un estado de aprendizaje continuo, que permita a los empleados aprender antes, mientras y después de realizar un trabajo, lo cual desarrollará la mayor percepción en los trabajadores para la detección de los posibles problemas que se presenten, así como la confianza y posibilidad de ofrecer alternativas de solución a dichos problemas.

23

En este sentido, resulta entonces innegable el papel que juegan los empleados en la implementación de una nueva cultura laboral, el esfuerzo continuo e integral de todos los miembros que conforman una empresa, llámense gerentes, supervisores, ingenieros, obreros o intendentes; constituye la fuerza motora de ese cambio. Es necesario el compromiso y pleno convencimiento de que lo que se desea implementar en la organización resultará benéfico para sí mismos.

"Se puede definir a la mejora continua como un sistema de trabajo para el desarrollo de pequeños cambios positivos por el personal de toda la empresa —ya sea en grupo o en forma individual—, cuyo compromiso y esfuerzo es continuo y permanente. El desarrollo se logra mediante la capacitación constante, debe haber disposición para trabajar, encontrar el verdadero conocimiento y actualizarlo; este concepto está enfocado a la actualización del conocimiento".

Es así que es necesario establecer la capacitación constante no sólo en el desempeño mecánico de una actividad determinada, sino en el proceso de enseñanza y aprendizaje continuo que forma parte de la nueva cultura organizacional de mejora continua.

Ahora bien, se dice que el mejoramiento continuo no es cuestión de oficina, sino que empieza en el gemba (donde ocurre la acción), si se debe involucrar desde un comienzo a la alta dirección en su aplicación, ésta debe implantar el concepto Kaizen como una estrategia corporativa y a partir de allí se realiza un planeamiento estratégico, mediante el cual se identifica de manera clara el rumbo de la empresa.

Según lo menciona el artículo "Kaizen o Mejoramiento continuo (imagen 13), cambio para mejorar", la aplicación del Kaizen consiste básicamente de cuatro pasos que conforman un proceso estructurado:

- Verificación de la misión: planeamiento estratégico.
- Diagnóstico de la causa raíz: identificación y diagnóstico de problemas.
- Solución de la causa raíz.
- Mantenimiento de resultados.

24

La estrategia de Mejora Continua, debe ser por consiguiente, un proceso cíclico en el que una vez alcanzados los primeros objetivos, se deben establecer nuevas metas que permitan reiniciar el proceso, así como mantener los logros que ya se han alcanzado. (McGrawHill, 1998).

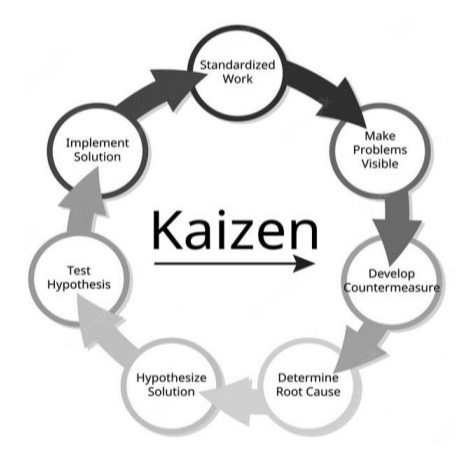

Imagen 13: Kaizen (mejora continua).

#### <span id="page-24-0"></span>*Las 5 "S" de la Mejora Continua*

Un aspecto que cabe destacar dentro de la aplicación del Kaizen es el de las 5´S´. El movimiento de las 5´S (imagen 14) es una concepción ligada a la orientación hacia la calidad total que se originó en Japón bajo la orientación de W.E. Deming; según quien, " El concepto de las 5´S se refiere a la creación y mantenimiento de áreas de trabajo más limpias, más organizadas y más seguras, es decir, se trata de imprimirle mayor 'calidad de vida' al trabajo".

Se puede establecer que el objetivo de la implantación de las 5´S en Kaizen o Mejora Continua, es contribuir al logro de un mayor desempeño del personal en cada área de trabajo.

Tomado del artículo "El movimiento de las 5´S" de Carlos López, se menciona cada una de las 5´S:

- Seiri: clasificar, organizar, arreglar apropiadamente
- Seiton: orden
- Seiso: limpieza
- Seiketsu: limpieza estandarizada
- Shitsuke: disciplina

A continuación, tomado del mismo artículo de Carlos López, se define cada uno de los elementos de las 5´S:

- 1. Seiri- Desechar lo que no se necesita: Seiri o clasificar, consiste en retirar del área o estación de trabajo todos aquellos elementos que no son necesarios para realizar la labor, ya sea en áreas de producción o en áreas administrativas. Dentro de esta organización se deben instalar archivos o bodegas que sólo almacenen elementos de manera clasificada y se deben eliminar las obsolescencias.
- 2. Seiton Un lugar para cada cosa y cada cosa en su lugar: Seiton u orden, significa más que apariencia. El orden empresarial dentro del concepto de las 5'S se podría definir como: la organización de los elementos necesarios de modo que resulten de fácil uso y acceso, los cuales deberán estar, cada uno, etiquetados para que se encuentren, retiren y devuelvan a su posición, fácilmente por los empleados. El orden se aplica posterior a la clasificación y organización, si se clasifica y no se ordena, difícilmente se verán resultados. Se deben usar reglas sencillas como: lo que más se usa debe estar más cerca, lo más pesado abajo, lo liviano arriba, etc.
- 3. Seiso Limpiar el sitio de trabajo y los equipos, y prevenir la suciedad y el desorden: Seiso o limpieza incluye, además de la actividad de limpiar las áreas de trabajo y los equipos, el diseño de aplicaciones que permitan evitar o al menos disminuir la suciedad y hacer más seguros los ambientes de trabajo. Sólo a través de la limpieza se pueden identificar algunas fallas, por ejemplo, si todo está limpio y sin olores extraños, es más probable que se detecte tempranamente un principio de incendio por el olor a humo o un mal funcionamiento de un equipo por una fuga de fluidos, etc. Así mismo, la demarcación de áreas restringidas, de peligro, de evacuación y de acceso, generan mayor seguridad entre los empleados.
- 4. Seiketsu –Preservar altos niveles de organización, orden y limpieza: El Seiketsu o limpieza estandarizada, pretende mantener el estado de limpieza y organización alcanzado con la aplicación de las primeras tres 'S', el seiketsu sólo se obtiene cuando se trabajan continuamente los tres principios anteriores. En esta etapa o fase de aplicación (que debe ser permanente), son los trabajadores quienes adelantan programas y diseñan mecanismos que les permitan beneficiarse a sí mismos. Para generar esta cultura se pueden utilizar diferentes herramientas, una de ellas es la localización de fotografías del sitio de trabajo en condiciones óptimas para que pueda ser visto por todos los empleados y así recordarles que ese es el estado en el que debería permanecer; otra es el desarrollo de unas normas en las cuales se especifique lo que debe hacer cada empleado con respecto a su área de trabajo.
- 5. Shitsuke Crear hábitos basados en las 4'S anteriores: Shitsuke o disciplina, significa evitar que se rompan los procedimientos ya establecidos. Sólo si se implanta la disciplina y el cumplimiento de las normas y procedimientos ya adoptados, se podrá disfrutar de los beneficios que ellos brindan. El shitsuke es el canal entre las 5'S y el mejoramiento continuo. Shitsuke implica control periódico, visitas sorpresa, autocontrol de los empleados, respeto por sí mismos y por la demás y mejor calidad de vida laboral.

Como se mencionó anteriormente, la implementación de las 5´S dentro del Kaizen o Mejora Continua, conlleva al logro del mayor desempeño del personal en cada área de trabajo. Sin embargo, existen otros beneficios que genera la estrategia de las 5´S: mayores niveles de seguridad que redundan en una mayor motivación de los empleados, reducción en las pérdidas y mermas por producciones con defectos, mayor calidad, tiempos de respuesta más cortos, aumenta la vida útil de los equipos, acerca a la compañía a la implantación de modelos de calidad total y aseguramiento de la calidad, y genera cultura organizacional. Este último punto se desarrollará en el siguiente apartado, ya que representa un punto relevante, no sólo como beneficio de la aplicación de las 5´S, sino como parte de la implementación de la nueva cultura organizacional de mejora continua. (Ed. Cultural 1993)

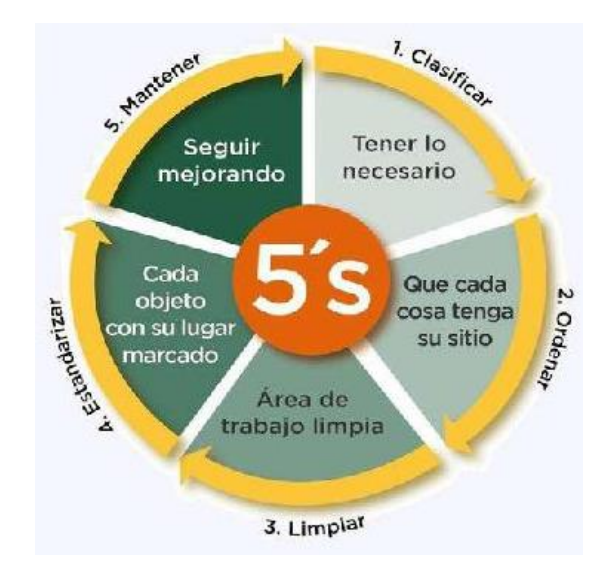

Imagen 14: 5's (5 acciones)

#### <span id="page-27-0"></span>*Diagrama de Pareto*

El Diagrama de Pareto es una gráfica en donde se organizan diversas clasificaciones de datos por orden descendente, de izquierda a derecha por medio de barras sencillas después de haber reunido los datos para calificar las causas. De modo que se pueda asignar un orden de prioridades.

Edward Deming (2000), al referirse al diagrama de pareto, dice: El nombre de Pareto fue dado por el Dr. Joseph Juran en honor del economista italiano Vilfredo Pareto (1848- 1923) quien realizó un estudio sobre la distribución de la riqueza, en el cual descubrió que la minoría de la población poseía la mayor parte de la riqueza y la mayoría de la población poseía la menor parte de la riqueza. Con esto estableció la llamada "Ley de Pareto" según la cual la desigualdad económica es inevitable en cualquier sociedad. El Dr. Juran aplicó este concepto a la calidad, obteniendo lo que hoy se conoce como la regla 80/20. Según este concepto, si se tiene un problema con muchas causas, podemos decir que el 20% de las causas resuelven el 80% del problema y el 80% de las causas solo resuelven el 20% del problema. Por lo tanto, el Análisis de Pareto es una técnica que separa los "pocos vitales" de los "muchos triviales". Una gráfica de Pareto es utilizada para separar gráficamente los aspectos significativos de un problema desde los triviales de manera que un equipo sepa dónde dirigir sus esfuerzos para mejorar.

El Diagrama de Pareto (imagen 15) es un histograma especial, en el cual las frecuencias de ciertos eventos aparecen ordenadas de mayor a menor.

La última columna muestra el número de frecuencia que presentaba cada tipo de defecto, es decir, la frecuencia con que se presenta cada defecto. En lugar de la frecuencia numérica podemos utilizar la frecuencia porcentual, es decir, el porcentaje de frecuencia en cada tipo de defecto. (Valdivia, 2011).

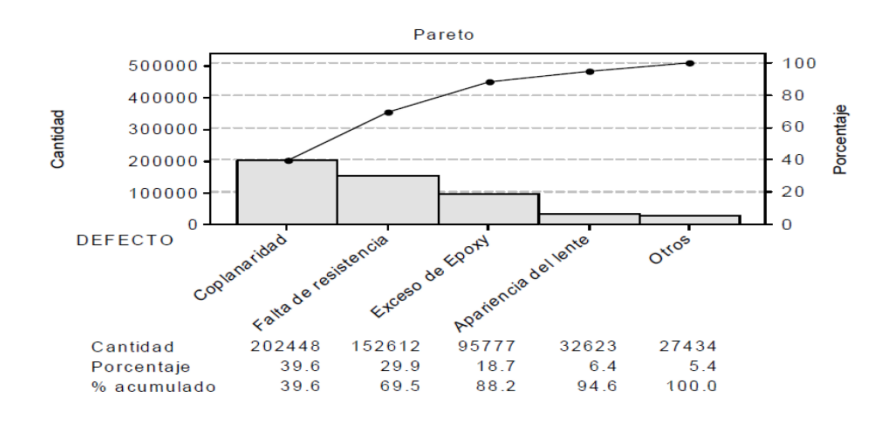

Imagen 15: Ejemplo diagrama de pareto de defectos

### <span id="page-29-0"></span>**CAPÍTULO 4: DESARROLLO**

#### <span id="page-29-1"></span>*PROCEDIMIENTO Y DESCRIPCIÓN DE LAS ACTIVIDADES REALIZADAS*

A continuación, se adentrará al lector a los puntos principales de la metodología Kaizen o desarrollo del proyecto, en los cuales se especifican las fallas y se muestran los porcentajes de las mismas, así como algunos aspectos generales que se analizaron con la finalidad de mejorar lo propuesto.

*Actividades relacionadas con la reducción del costo de las piezas "Handle Y, M, C, K y BK" un 10% del costo actual.*

#### **1. Reclutamiento y evaluación de nuevos proveedores.**

Realizar un reclutamiento de distintos proveedores y cotizar la materia prima de MasterBatch y HIPS de alto impacto 478, los cuales se identifiquen con las principales características que evaluamos a un proveedor de cualquier materia prima, costo, respuesta de cotización, tiempo de entrega y certificaciones de materias primas; después de ello realizar una evaluación acerca de la factibilidad o lo viable que es la materia prima para la fabricación de piezas.

#### **2. Selección de nuevos proveedores.**

Realizadas las evaluaciones de los proveedores reclutados, se elaborará la selección final de proveedores para los Masterbatch y Hips de alto impacto, contemplando el tiempo de entrega y calidad, que son los puntos y características principales.

#### **3. Reporte de primeras pruebas con el nuevo material.**

Ya seleccionado los proveedores se contactará al proveedor para comenzar con materia prima de prueba y comenzar las primeras pruebas y aprobar la factibilidad del producto terminado con una mejor o misma calidad a las anteriores materias primas.

#### **4. Cotización de piezas con nuevo precio.**

Realizadas las pruebas y aprobadas por el cliente con los nuevos proveedores; se realizará una nueva cotización, tomando en cuenta los nuevos proveedores y nuevos precios de material, ya obtenido el nuevo precio de la pieza se dará en aprobación por el cliente.

En la tabla se muestra durante el mes de abril que es donde comienza afectar un poco más y como no están cubiertas a un 100% (tabla 2) las entregas al cliente, como la afectación en los indicadores mensuales (gráfico 2).

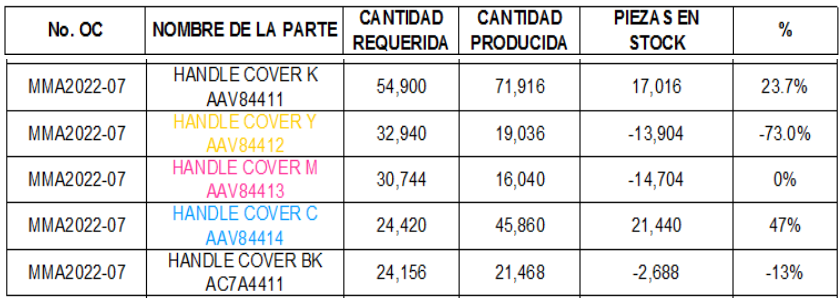

#### Tabla 2: entrega de cumplimiento a proveedores.

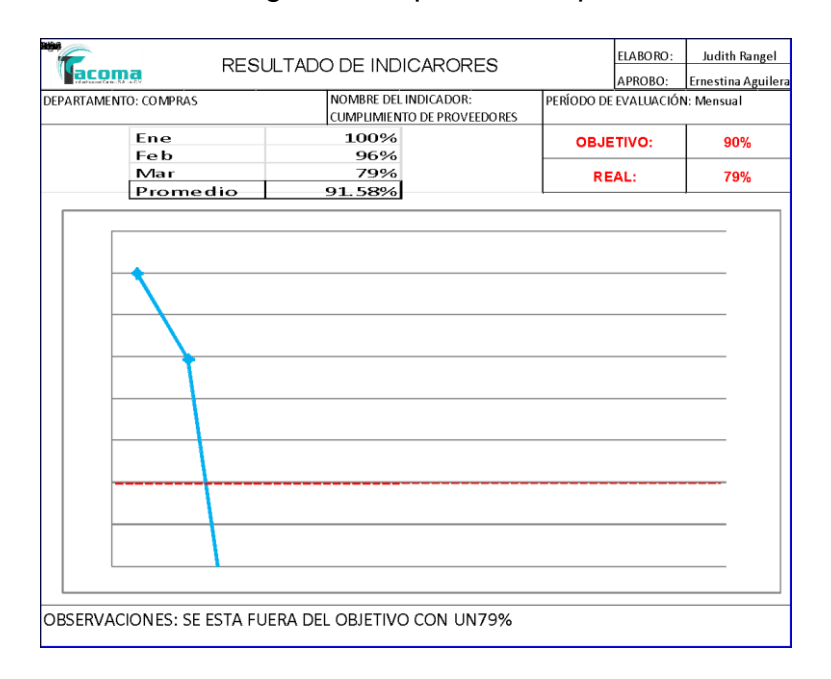

Grafico 2: Indicador de evaluación a proveedores.

*Actividades relacionadas con la reducción del tiempo de cambio de color un 30% en las piezas "Handle Y, M, C, K y BK".* 

#### **5. Evaluación de tiempos perdidos en los cambios de colores.**

Se evaluará en porcentaje la producción programada en el mes de agosto y noviembre sobre el cambio de color, se estará supervisando el tiempo en el que se tardan en expulsar el color anterior con la purga (tabla 3) y hasta liberar la pieza y comparar resultados actuales, con los resultados antes de no usar purga, de igual manera se sabrá cuento es el incremento de la producción en las horas que anteriormente se perdían por los cambios de colores.

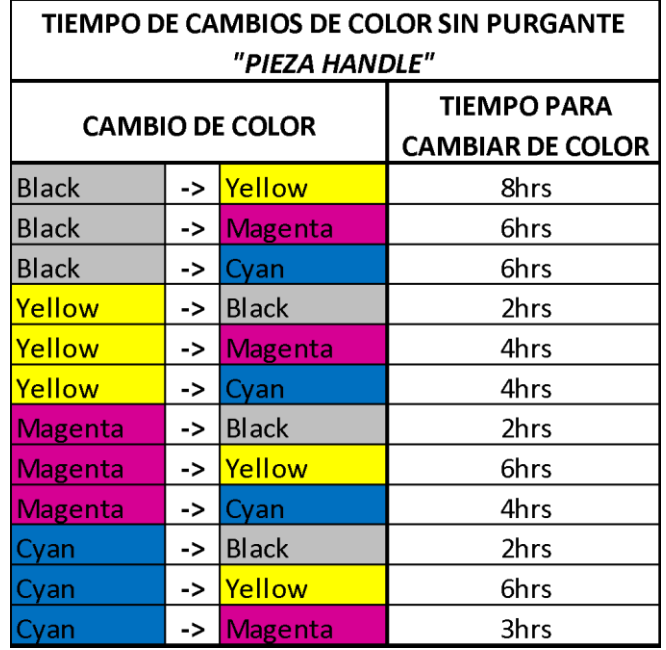

Tabla 3: Tiempos de cambio de color en piezas *"Handle"*

#### **6. Reporte de pruebas con purgante**

Realizar un reporte del tiempo en el que se tardan en purgar la máquina de la pieza Handle e inspeccionar los tiempos en los que se tardan para expulsar el color que se tenía anteriormente, al nuevo color y se realizará una comparación gráfica de los tiempos tardados antes de implementar la purga y los tiempos después de implementar la purga.

#### **7. Impacto de purgante**

Elaborar un indicador al terminar el mes, contemplando desde el primer día que se usó el purgante hasta cumplir el mes y presentarlo a los distintos departamentos del impacto que se obtuvo.

*Actividades relacionadas con el la reducción de 5% de las fallas continuas que se presentan en la pieza "Body AAV Y ACV".*

#### **8. Inspección de defectos presentados continuamente en las piezas.**

Realizar una inspección de los principales defectos, que son los golpes (imagen 16) y después un chequeo durante la producción en turno tres veces al día, el cual se irá registrando en un documento para de esta manera al final del mes saber el porcentaje que se está rechazando y realizar un gráfico en la cual se muestre el porcentaje o las piezas que son rechazadas por mes.

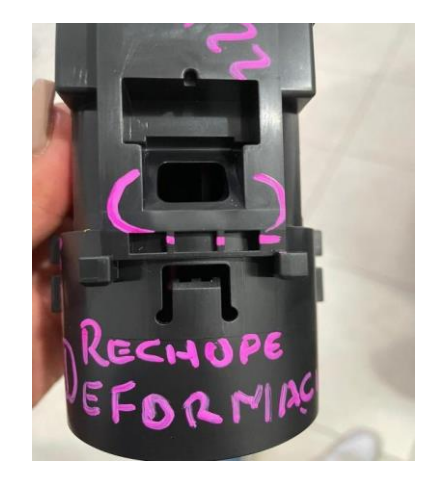

Imagen 16: pieza golpeada y con deformidad.

#### **9. Identificar el problema que ocasionan los golpes.**

Se identificará el principal problema que está ocasionando los golpes de las piezas; ya identificado el problema se tomarán las primeras acciones que sean necesarias para de inmediato comenzar con la reducción de piezas golpeadas.

#### **10.Primera acción: nivelar la presión de expulsión de las piezas.**

Se realizarán pruebas con diferentes niveles de compresión de aire para su expulsión y se optara por la que genere una fuerza de expulsión adaptable para evitar el golpe de la pieza.

*Actividades relacionadas con la verificación de la correcta aplicación de la metodología 5's en el área de producción.*

#### **11.Diagnóstico de 5's en el área de producción.**

Evaluar al área de producción al iniciar producción en el turno en curso para dar un seguimiento a las 5's, como también otra evaluación al final del turno, se registrará esta evaluación durante dos semanas e identificar los principales problemas que más se presentan en el área.

#### **12.Propuesta de metodología Kaizen con 5s.**

Teniendo como base el diagnóstico realizado la propuesta de la aplicación de la mejora continúa a través de Kaizen se realizará a la causa principal de las fallas que es el bajo manejo de información a través del programa de las 5S.

#### **13.Plan de acción para el seguimiento de la propuesta**

Elaborar un plan de acción en el cual se identifique la estrategia que se estará utilizando, lo que se quiere lograr, las actividades que se harán para lograrlo, los recursos que se tienen para lograrlo, el tiempo en el que se planea realizar y por último si se logró el objetivo.

#### **14.Fases del plan de acción**

Se detallarán dos de las fases en las cuales se tiene el principal problema que es Limpieza y Disciplina, cual acción se tomará, la meta que se tendrá que cumplir o propuesta, las fechas de ejecución (cuando empieza y termina), los recursos y por último el responsable, que en este caso sería solo producción (imagen 17).

|                         |                                                                                         |                                    |                          |  |        | ELABORO:          |  |  |
|-------------------------|-----------------------------------------------------------------------------------------|------------------------------------|--------------------------|--|--------|-------------------|--|--|
|                         | VERIFICAR ESTATUS DEL RECORRIDO DE LA COMISION MIXTA DEL ORDEN Y LIMPIEZA EN ESTACIONES |                                    |                          |  |        | AP ROBO:          |  |  |
|                         |                                                                                         |                                    | DE TRABAJO               |  |        |                   |  |  |
| N.                      | Situación Actual                                                                        | Acción de Mejora                   | Fecha<br>Resp.<br>cierre |  | Avance | Situación Despúes |  |  |
| 19                      | Tarim a en área de Producción                                                           | Ordenar la tarima                  | Ismael<br>Jimenez        |  |        |                   |  |  |
| $\infty$                | Eslingas sobre la mesa                                                                  | Orden ar las eslingas              | Ismael<br>Jimenez        |  |        |                   |  |  |
| $\mathfrak{A}$          | Cable y guante sobre la máquina                                                         | Ordenar las bolsas                 | Ismael<br>Jimenez        |  |        |                   |  |  |
| $\mathbf{z}$            | Tapa recargada en la máquina                                                            | Retirar y ordenar la<br>tapa       | Ismael<br>Jimenez        |  |        |                   |  |  |
| 23                      | Bolsas vacias en el piso                                                                | Retirary ordenar                   | Ismael<br>Jimenez        |  |        |                   |  |  |
| $\overline{\mathbf{2}}$ | Cubeta y bolsa sobre la máquina                                                         | Retirary ordenar                   | Ismael<br>Jimenez        |  |        |                   |  |  |
| $\bar{z}$               | Tapa fuera de lugar                                                                     | Retirar y ordenar la<br>tapa       | Ismael<br>Jimenez        |  |        |                   |  |  |
| 26                      | Material sin identificar                                                                | Identificar el material            | Ismael<br>Jimenez        |  |        |                   |  |  |
| $2\overline{t}$         | Separadores en lugar equivocado                                                         | Retirary ordenarios<br>separadores | Ismael<br>Jimenez        |  |        |                   |  |  |

Imagen 17: Formato de recorrido de comisión mixta.

#### <span id="page-35-0"></span>*CRONOGRAMA DE ACTIVIDADES*

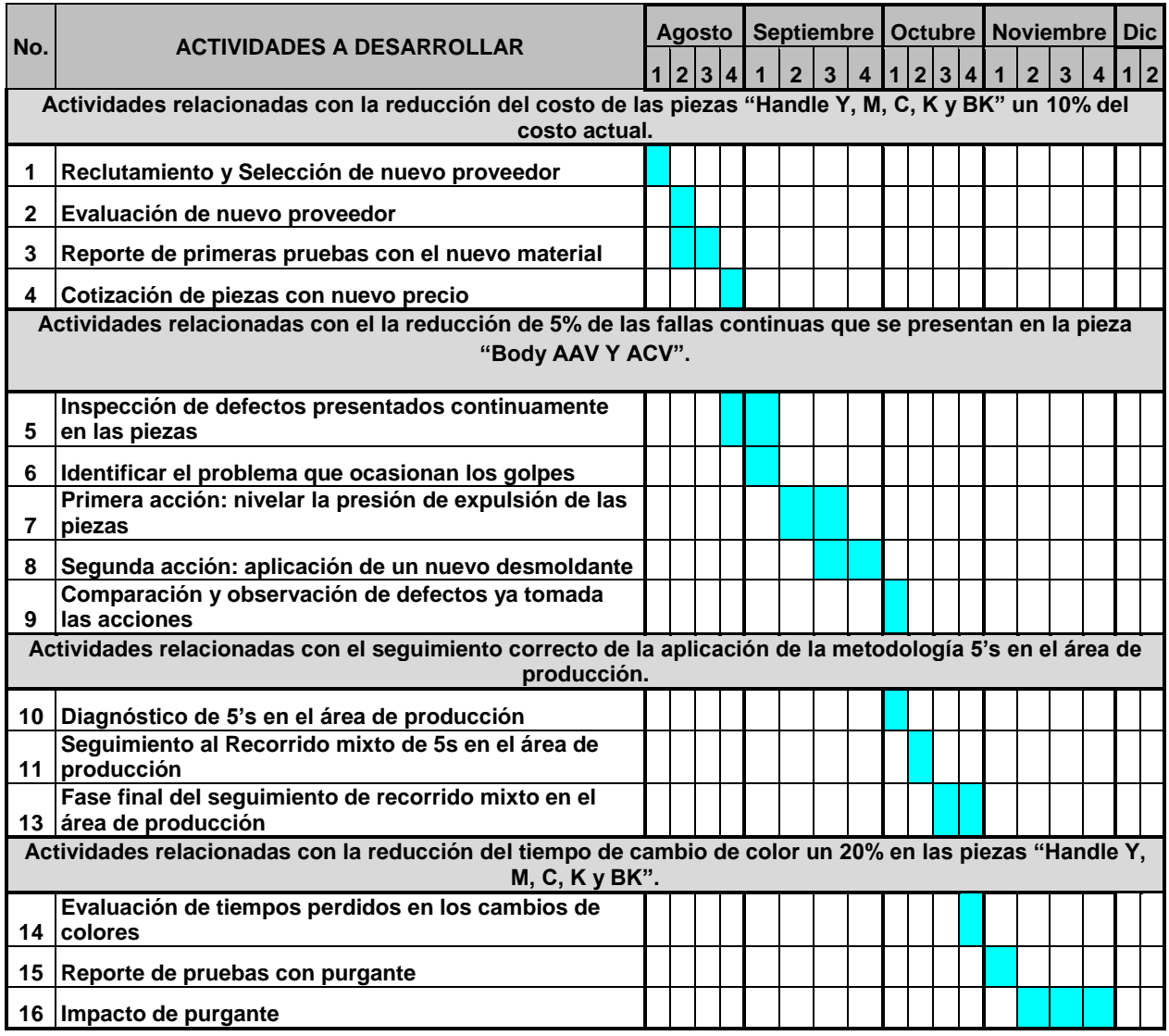

## <span id="page-36-0"></span>**CAPÍTULO 5: RESULTADOS**

A continuación, se adentrará al lector a los puntos finales del proyecto, en los cuales se especifican los logros y resultados obtenidos después de la realización del proyecto, así como algunos aspectos que podrían ser tomados en cuenta para ser desarrollados en un futuro que pudiesen mejorar lo obtenido.

<span id="page-36-1"></span>*Reducción del costo de las piezas "Handle Y, M, C, K y BK" un 10% del costo actual.*

#### ● **Reclutamiento y selección de nuevo proveedor.**

Se consideró un nuevo proveedor llamado *AGAMA* para abastecer la materia prima me *MasterBatches,* el cual fue considerado cuando se realizó la visita a una exposición de empresas industriales vendedoras de material primas en el estado de Guadalajara, para ello primero se comunicó con el objetivo de que abastecen hasta el estado de Aguascalientes la materia prima; ya confirmada la empresa de que es viable que podamos ser clientes de ellos se mandó un cuestionario para selección de proveedores (imagen 18).

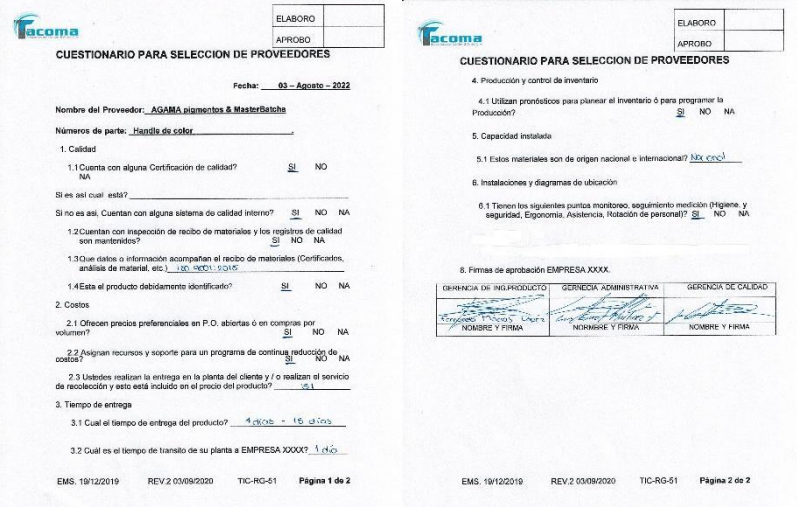

Imagen 18: Encuesta de Evaluación a proveedores

#### ● **Evaluación de nuevo proveedor.**

Se realizó la selección de proveedores en base a un formato y la encuesta anterior considerando características importantes como: cumplimiento de entrega, precio, calidad del producto, calidad del servicio, tiempo de respuesta o entrega y tiempo de cotización; tomando en cuenta lo anterior la primer evaluación en cuestión a la primer entrega del Masterbatch se presenta la Evaluación (imagen 19).

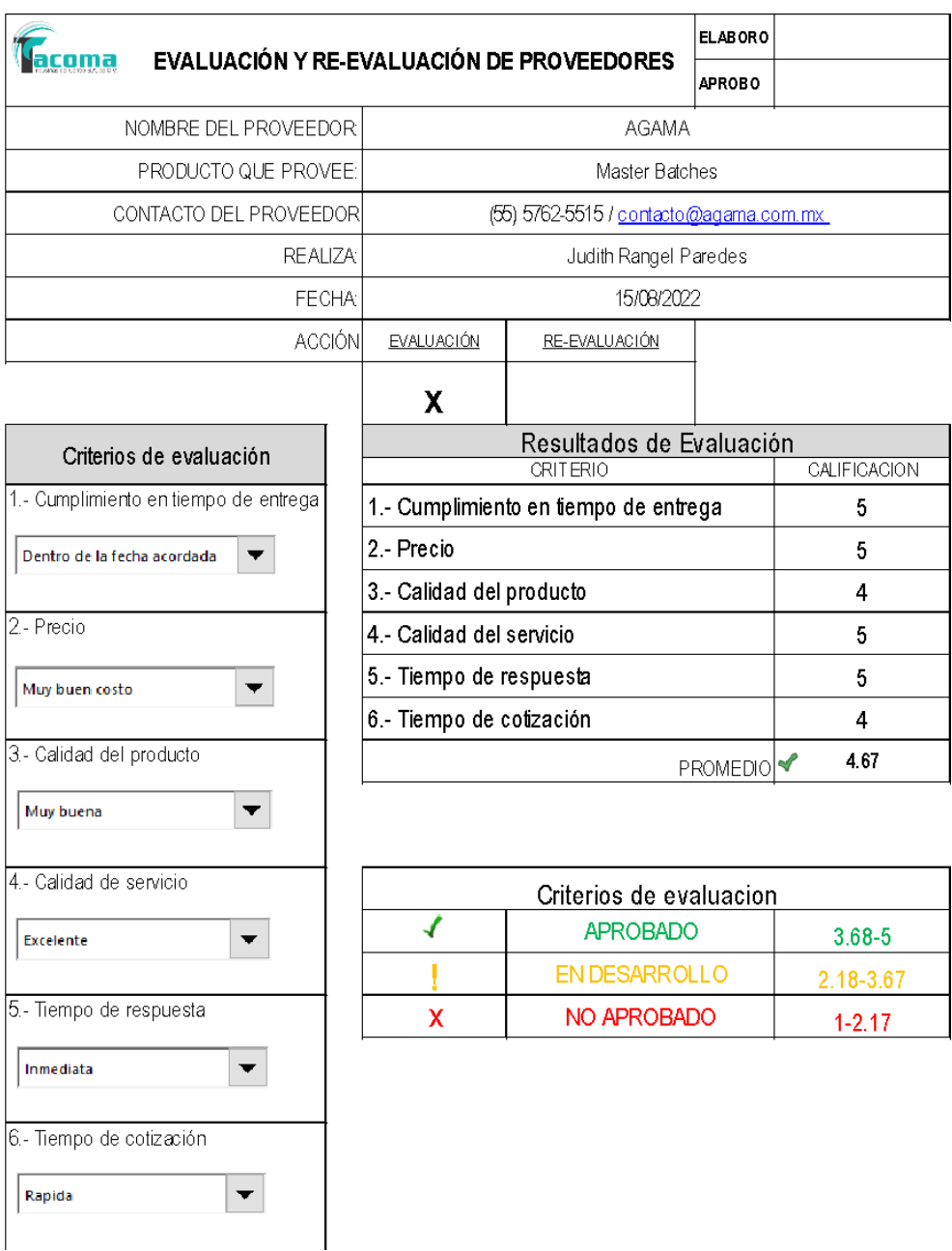

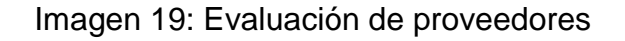

#### ● **Reporte de primeras pruebas con el nuevo material.**

Se realizaron las primeras con los tres MasterBatches, azul (imagen 20), magenta (imagen 21) y amarillo (imagen 22); el cual se usó el 1.5% en cada uno de los MB; durante las primeras pruebas la pieza *"Handle"* ninguno dio en su totalidad al tono aprobado por el cliente.

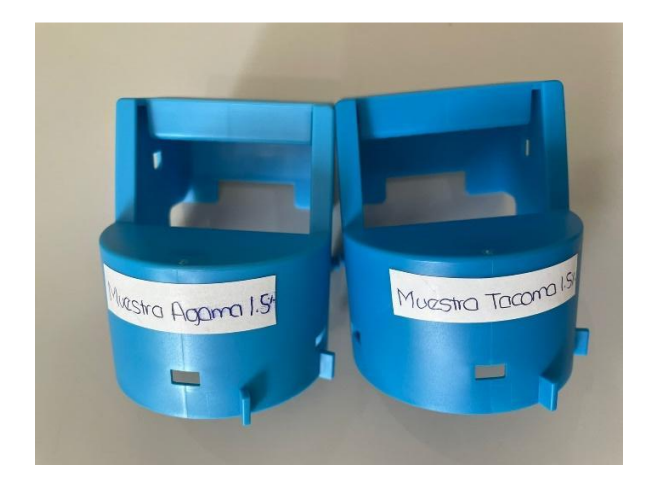

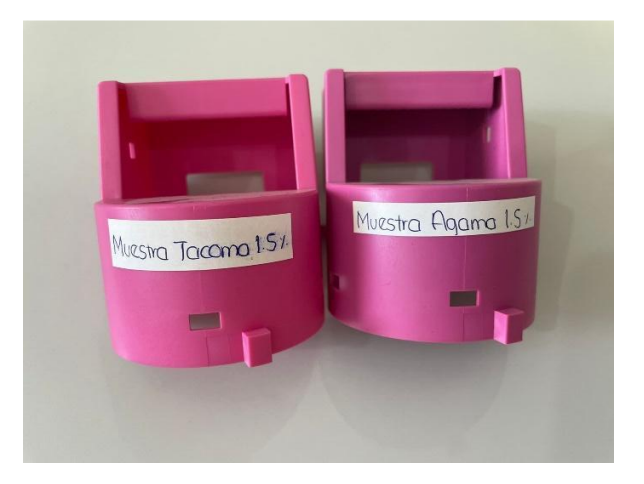

Imagen 20: Handle C con 1.5% de MB. Imagen 21: Handle M con 1.5% de MB.

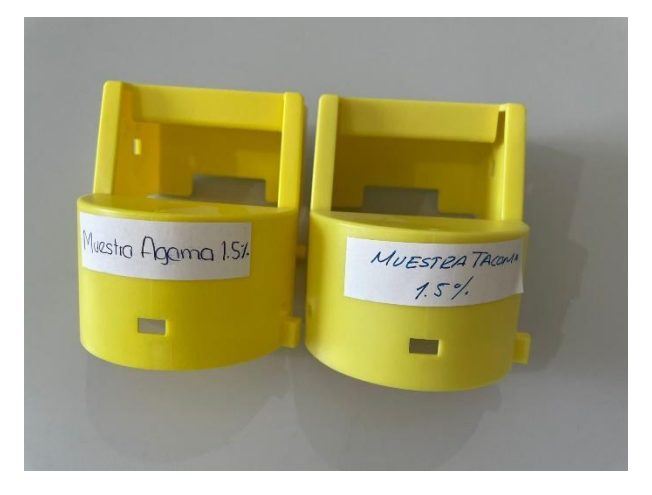

Imagen 22: Handle Y con 1.5% de MB.

Se hicieron las segundas pruebas mandando a corrección a AGAMA la cual mando todo los nuevos masterbatch con las correcciones, lo cual en el *"Handle Y"* dio al tono usando 1.0% de masterbatch AGAMA en comparación a la pieza liberada por el cliente de Tacoma (imagen 23); mientras que el *"Handle C"* se usó un 1.5% y se llegó al tono deseado en comparación a la pieza liberada por el cliente de Tacoma (imagen 24).

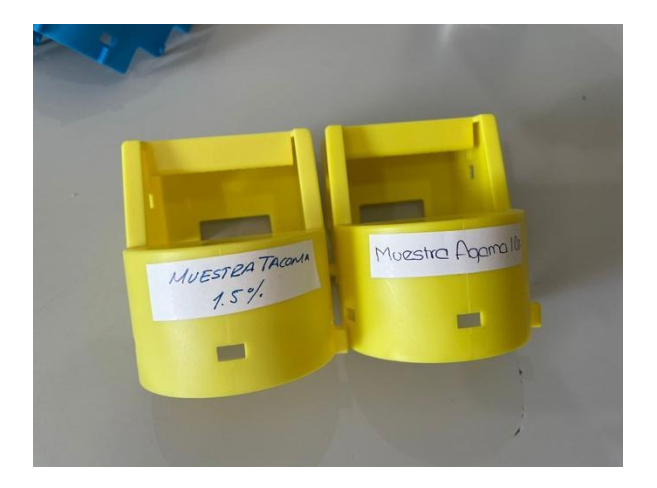

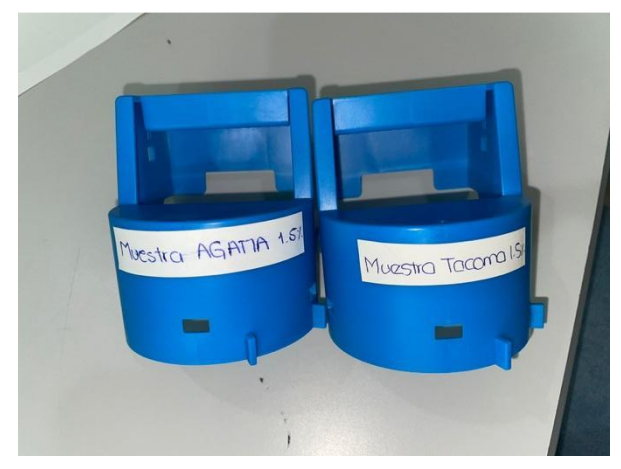

Imagen 23: prueba "Handle Y" tono exacto Imagen 24: Prueba "Handle C" tono exacto con pruebas de masterbatch de AGAMA. con pruebas de masterbatch AGAMA.

Considerando el "Handle BK y K", se realizaron pruebas con material HIPS PS3122 el cual es usado en otra de las piezas Body, ya que es un material completamente negro; anteriormente se usaba masterbatch negro y material Resirene que es un material transparente. Se realizaron las primeras pruebas con HIPS las cuales salieron al tono en su primera prueba, en comparación a las piezas liberadas por el cliente (imagen 25).

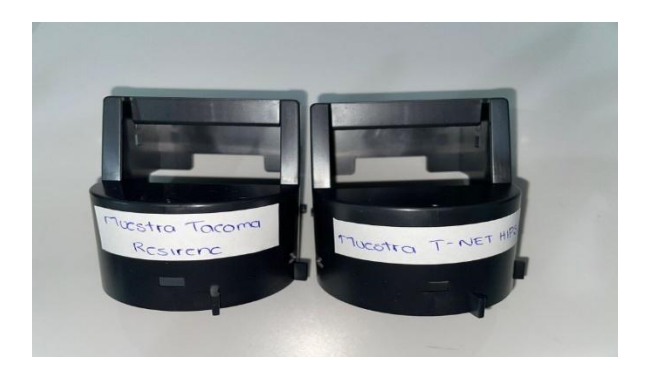

Imagen 25: Prueba de Handle negro "K" o "BK" con material HIPS PS3122.

En base a las pruebas del *"Handle M"* no se dio el tono como a la muestra aprobada por el cliente T-NET, se mandó por tercera vez la pieza hecha con muestra AGAMA y la muestra de Tacoma para corrección de tonos Masterbatch y se observará la diferencia que existe entre ambas piezas muestra. El proveedor AGAMA mando el Masterbatch con correcciones por tercera vez; se realizaron las pruebas de Handle Magenta pero fue nula su prueba por no dar al tono deseado, se observa que el pigmento Masterbatch tiene una gran diferencia (imagen 26) y se muestra la tercera prueba de *"Handle M"* (imagen 27)

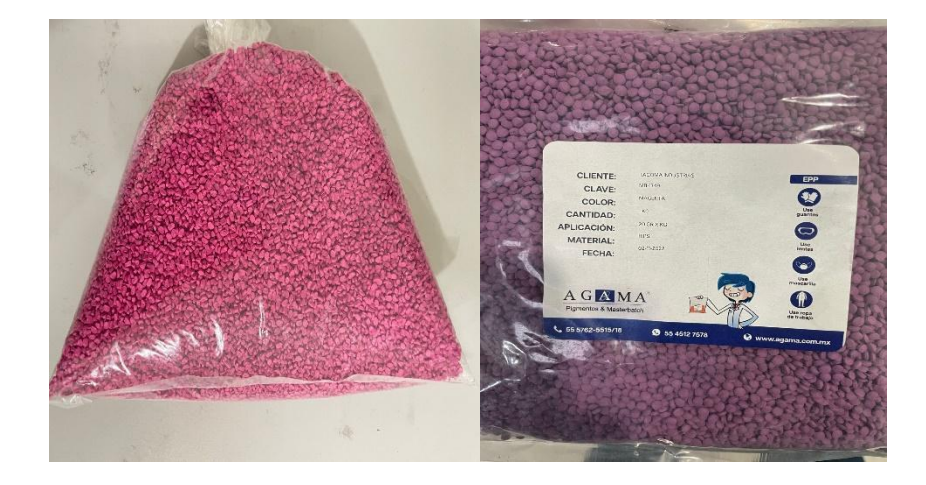

Imagen 26: Diferencia de tonos de pigmento de Masterbatch magenta

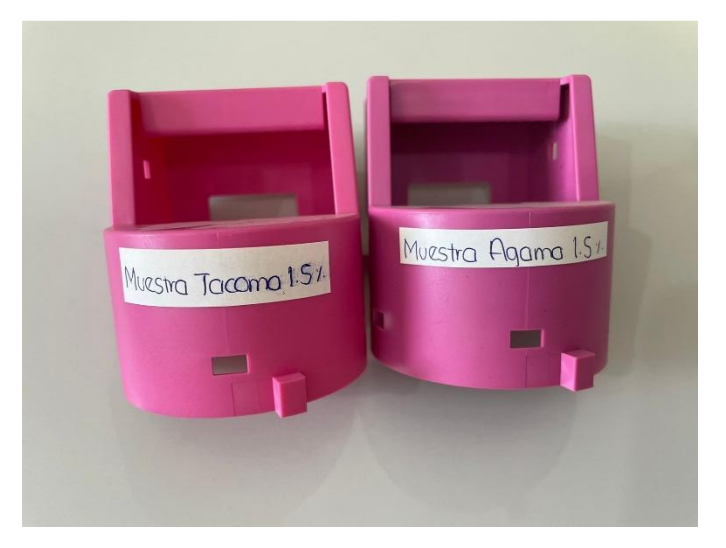

Imagen 27: tercera prueba de *"Handle M"*

### ● **Cotización de piezas con nuevo precio.**

En base al nuevo proveedor con el nuevo precio de masterbatch se realizó las nuevas cotizaciones (imagen 28) de cada uno de las piezas Handles de color y negras, considerando mismos materiales de poliestireno para las piezas de color Yellow, Magenta y Azul. La cotización con lo más relevante que debe de saber el cliente.

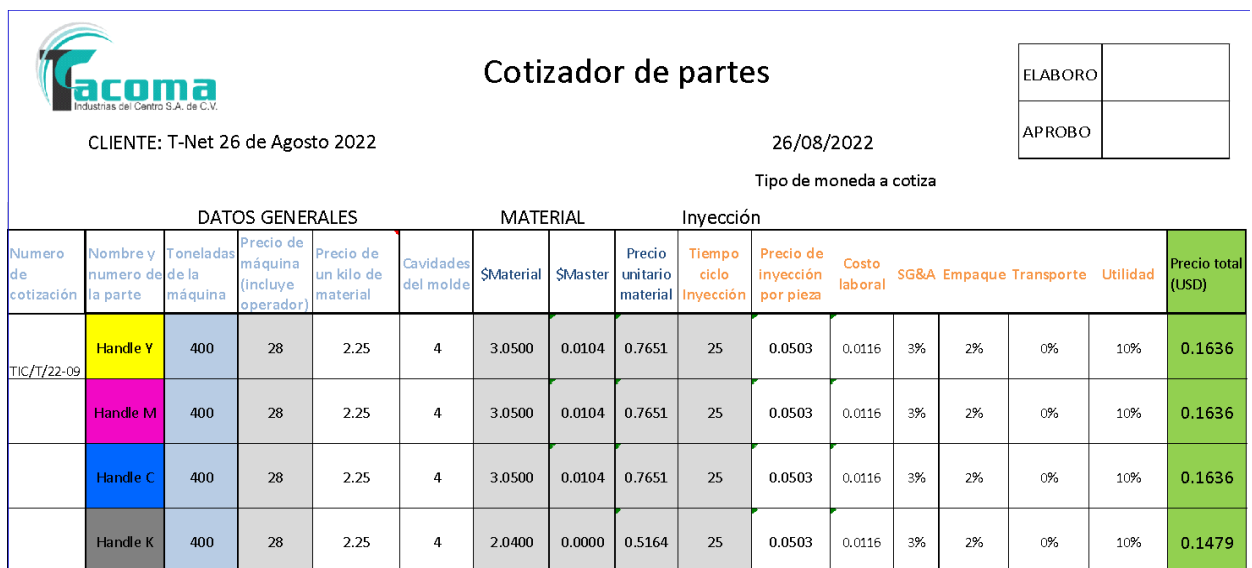

Imagen 28: cotización de piezas Handle

Para finalizar, se realizó una comparación de precios de masterbatches con el proveedor que anteriormente se tenía que es ERRESSE COLORTECH y AGAMA el cual se redujo o se logró reducir en su precio a cliente un 10% (tabla 4) (gráfico 3).

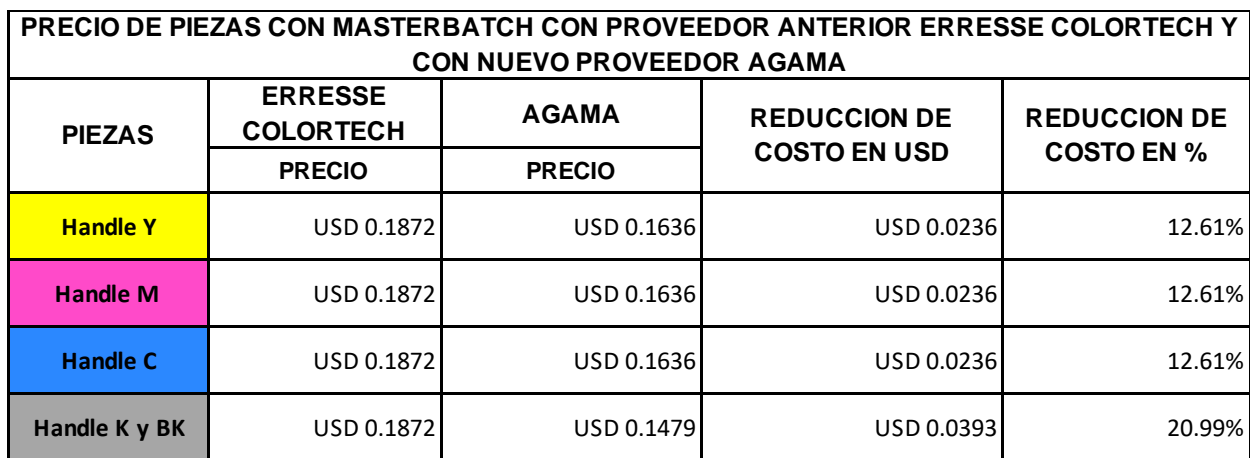

Tabla 4: Precio de piezas con proveedor *Erresse Colo*r y con *AGAMA*

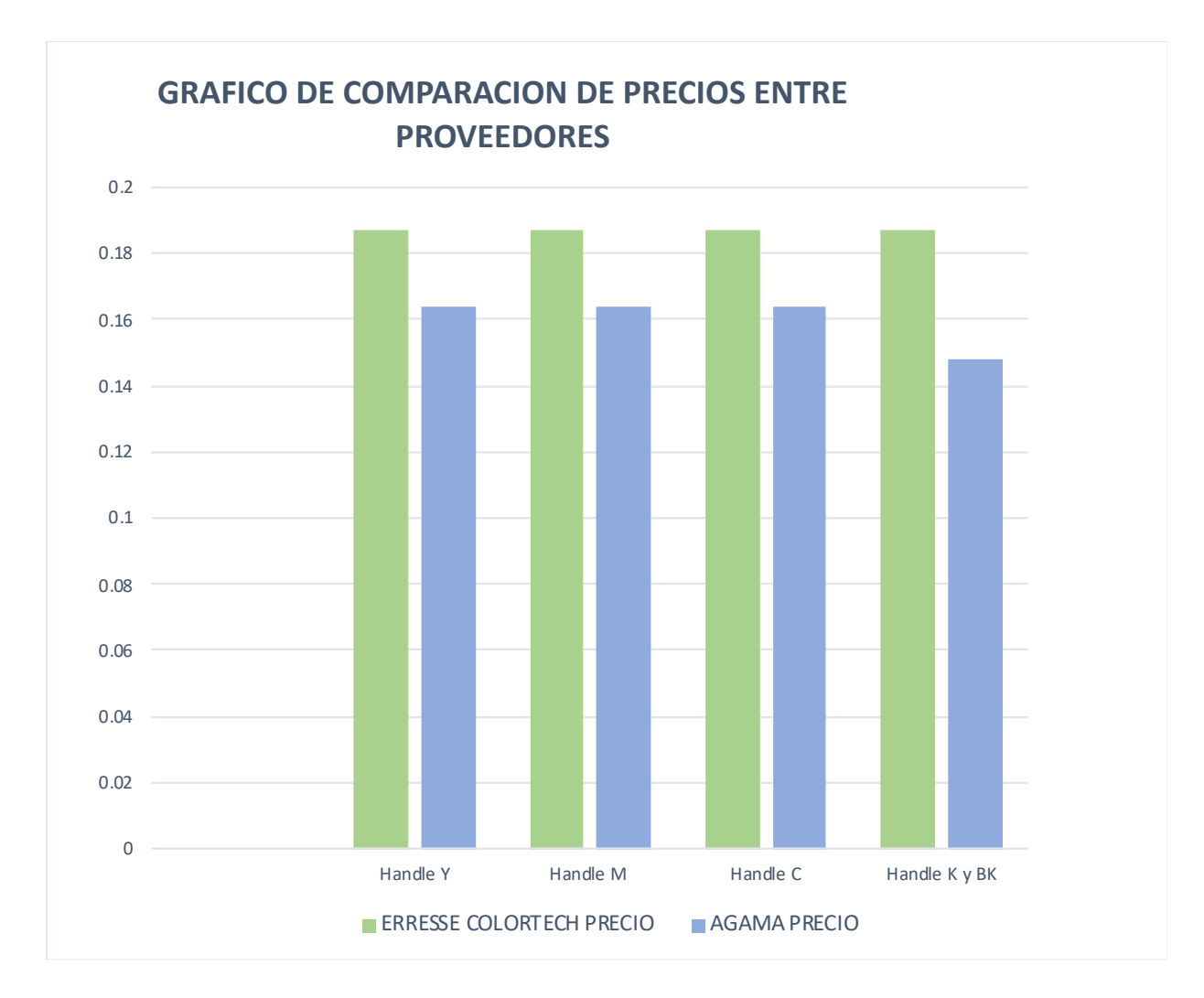

Gráfico 3: Indicador Reducción de costo graficado.

<span id="page-42-0"></span>*Actividades relacionadas con el la reducción de 5% de las fallas continuas que se presentan en la pieza "Body AAV Y ACV".* 

#### ● **Inspección de defectos presentados continuamente en las piezas**

Se realizó una inspección durante un tiempo de 30 días, para observar las piezas que salen con golpes al momento de la expulsión de la pieza (imagen 29 y 30) se presentan piezas con golpes las cuales fueron identificadas inmediatamente para comenzar con las correcciones y evitar que salgan más piezas de esa manera.

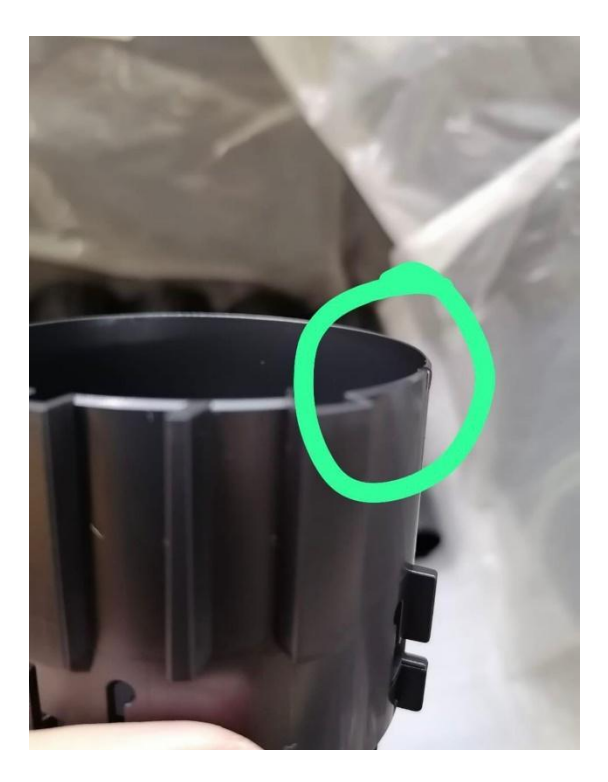

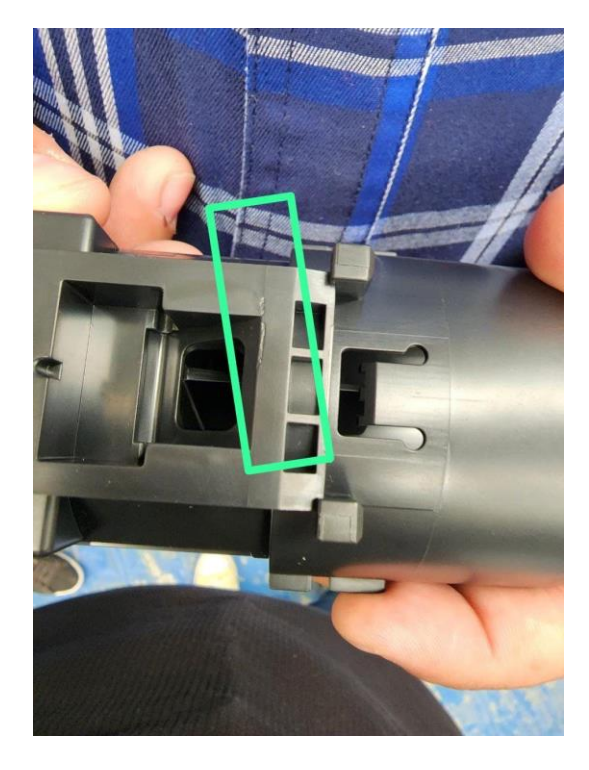

de material. **al momento de su expulsión**.

Imagen 29: Pieza golpeada con falta Imagen 30: Pieza golpeada y con falla

#### ● **Identificar el problema que ocasionan los golpes**

Los dos principales problemas que ocasionan que las piezas salgan golpeadas, falla o defecto, es el tipo de desmoldante que se usaba de marca PLUS el cual no hacía un gran funcionamiento para que las piezas no queden atoradas al momento de ser expulsadas. Otro de los problemas ocasionados es la presión del aire, se va desnivelando y se manda al scrap bastante material dañado, mientras que se vuelve nivelar la presión del aire. Se muestra el desmoldante (imagen 31) que se usaba anteriormente; mientras que se muestra una pieza golpeada por botadores de presión de aire (imagen 32).

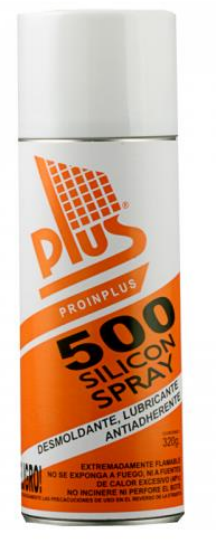

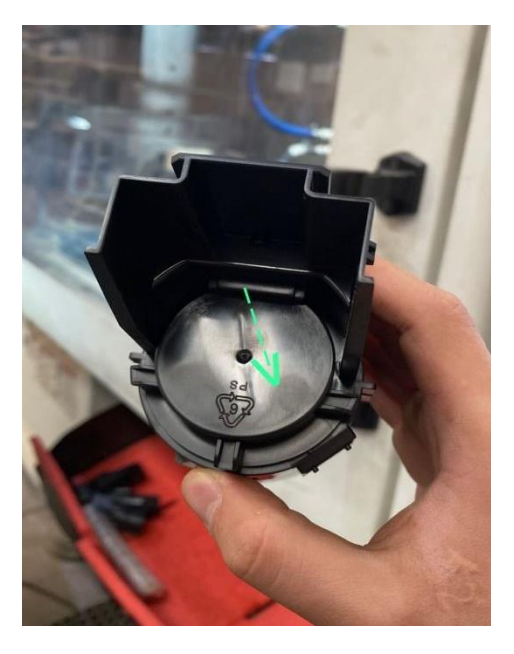

Imagen 31: Desmoldante PLUS Imagen 32: Pieza golpeada por botadores de presión.

#### ● **Primera acción: nivelar la presión de expulsión de las piezas**

Se implementó un medidor de la presión de aire (imagen 33), el cual ayudaría en mantener un nivel de presión de aire, sin que se tenga la necesidad de estar evaluando el nivel de presión constantemente, se documentó en la hoja de control de parámetros la característica del aire (imagen 34) la cual no debe ser: menor a 40 (psi) o mayor a 55 (psi), es decir se debe de mantener en una presión de 45 psi, en la (imagen 35) hoja de control de parámetros en donde se incremento la característica del aire para mantener un control, desde el Ing. De producción hasta el operador para evitar anomalías en las piezas. En caso de que se comiencen a presentar anomalías en los niveles de presión de aire se tomaran en cuenta las características o el rango en el que debe de estar la presión de aire.

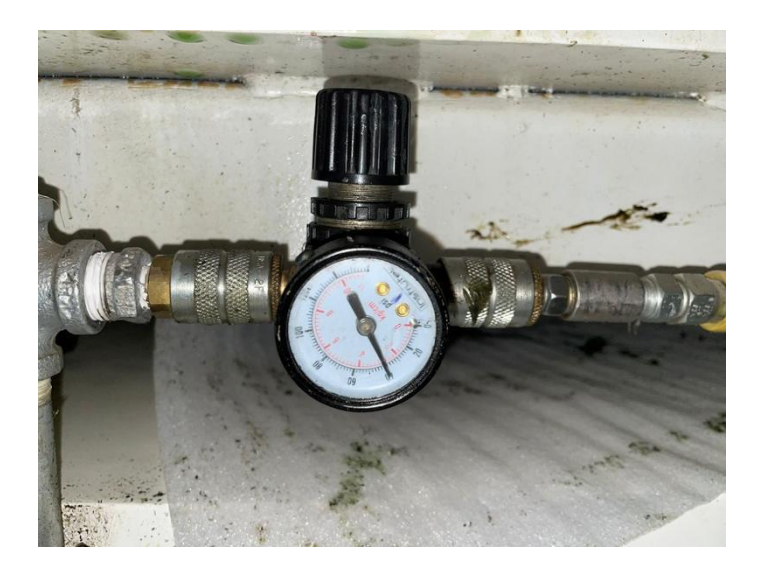

Imagen 33: medidor para presión de aire.

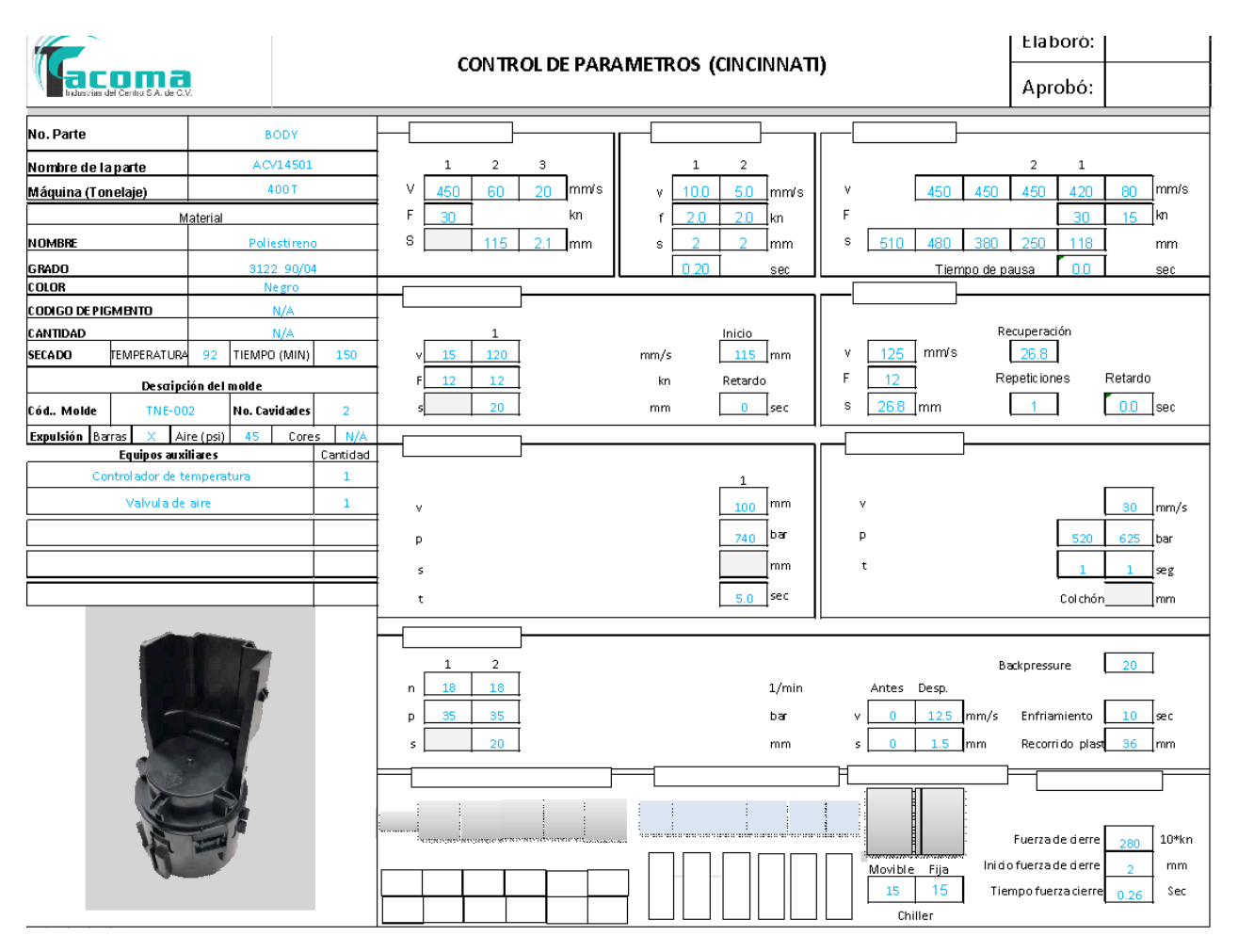

Imagen 34: Control de parámetros actualizado.

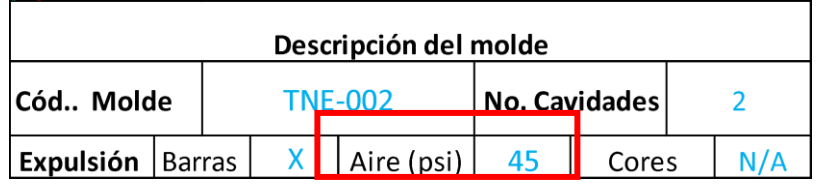

Imagen 35: Observación en donde se agrega el Aire

#### ● **Segunda acción: aplicación de un nuevo desmoldante.**

Se aplicó el desmoldante *DEMOULAG* después de haber manipulado la presión de aire lo cual se obtuvieron resultados positivos y redujeron los golpes en las piezas (imagen 36 y 37) y se obtuvo piezas *"OK"*.

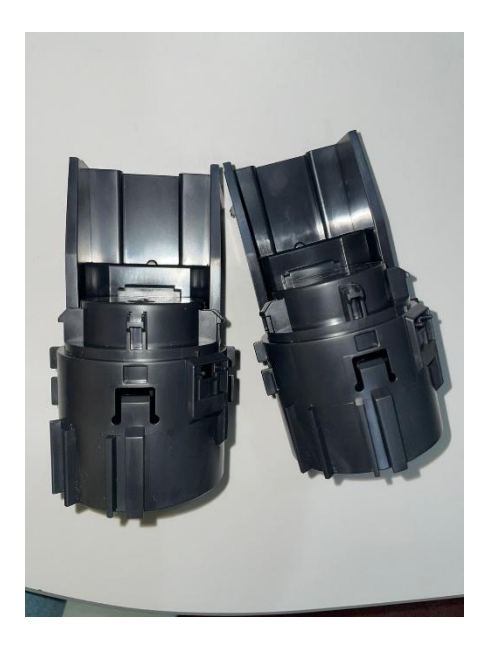

sin golpes en la parte frontal. parte trasera.

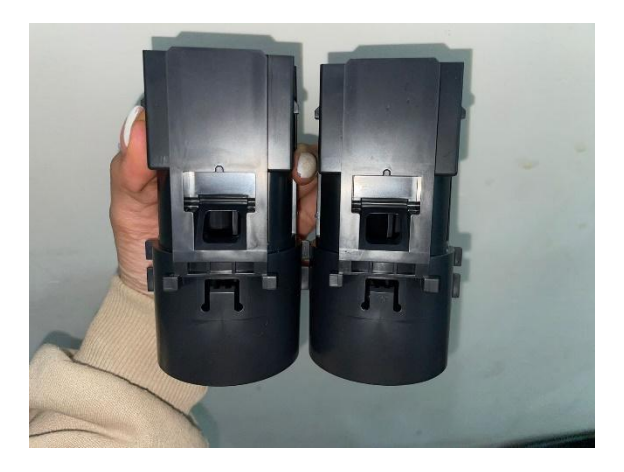

Imagen 36: Pieza Body "*OK"* Imagen 37: Pieza Body *"OK"* sin golpes

#### ● **Comparación y observación de defectos ya tomada las acciones.**

Ya tomadas las correcciones y acciones, que ocasionaron los golpes se anexaron evidencias y se hizo un análisis de 30 días de producción de la pieza *Body* antes de usar las acciones (tabla 4) para después de ello realizar un diagrama de Pareto (gráfico 4) en el cual se refleje los golpes que se ocacionan; actualmente aun esta desarrollo; se tomaron datos de los 20 días (tabla 5) sobre las piezas producidas durante ese tiempo y de igual manera se reflejaron en un pareto (gráfico 5) para identificar el impacto del antes de las acciones y despues de las acciones.

| <b>FALLAS BODY</b> | <b>CONTEO</b> |
|--------------------|---------------|
| Golpes             | 417           |
| Rayones            | 90            |
| Rafagas            | 63            |
| Disparo corto      | 26            |
| Otros              |               |

Tabla 5: Fallas antes de aplicar acciones.

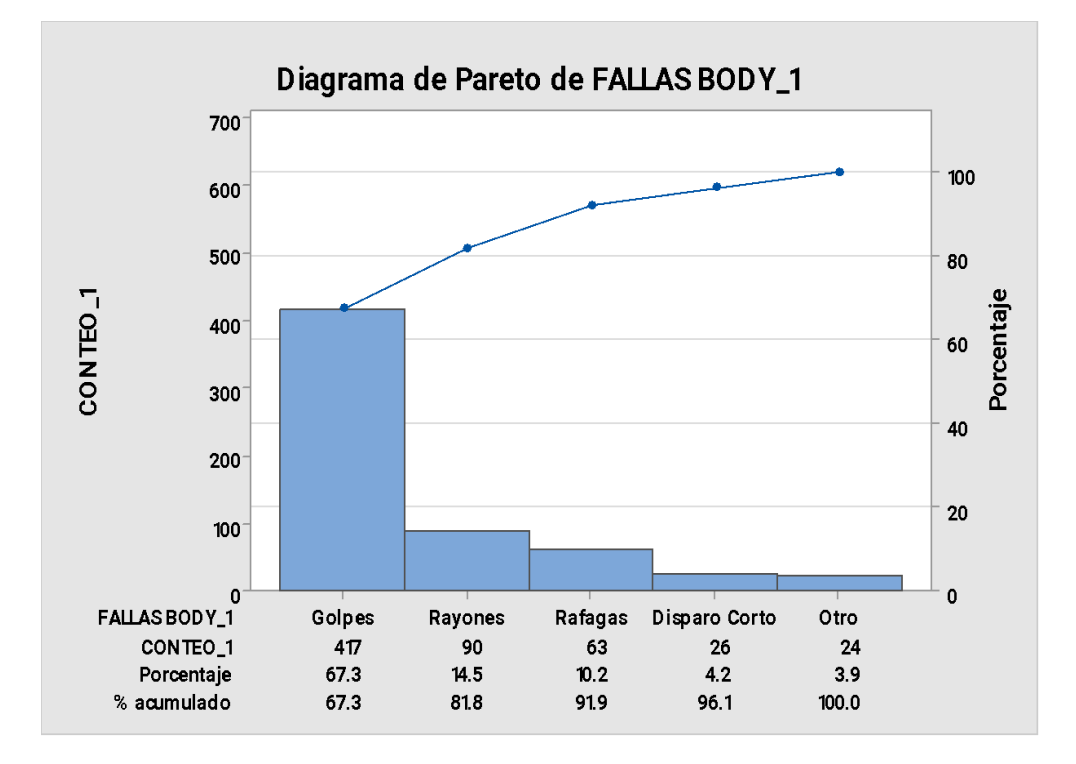

Gráfico 4: Diagrama de Pareto antes de aplicar acciones.

| <b>FALLAS BODY</b> | <b>CONTEO</b> |
|--------------------|---------------|
| Golpes             | 287           |
| Rayones            | 87            |
| Rafagas            |               |
| Disparos cortos    |               |
| Otros              |               |

Tabla 6: Fallas aplicando acciones.

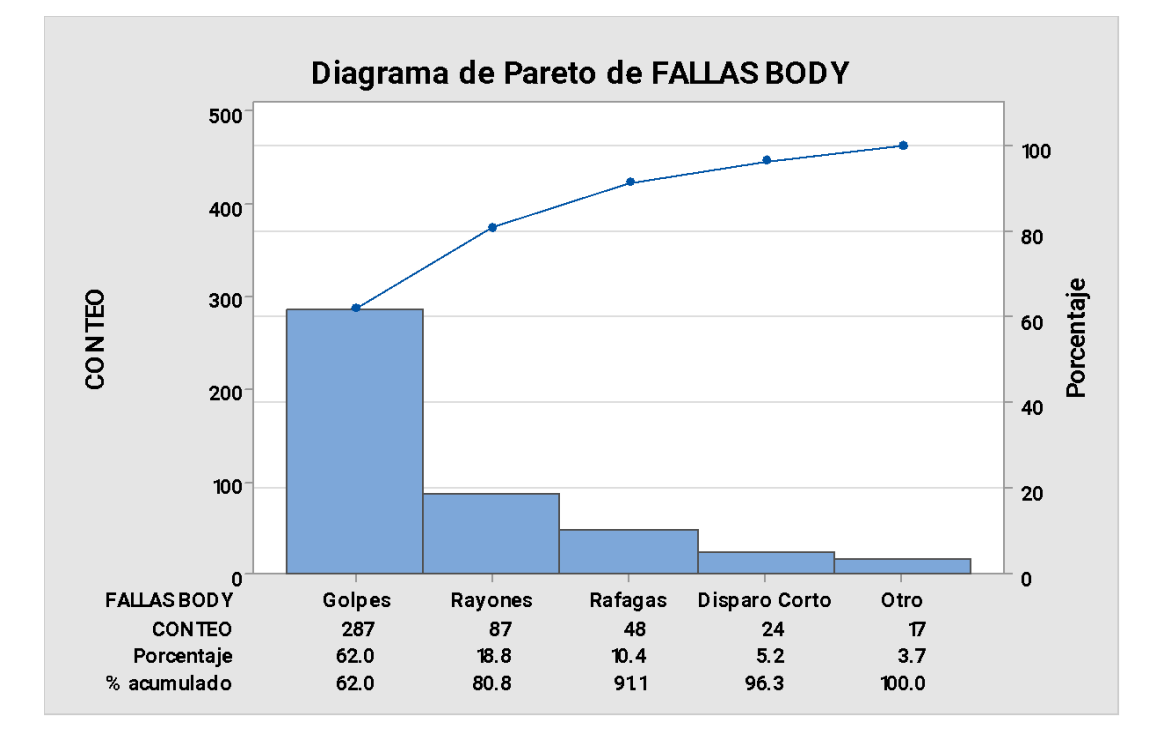

Gráfico 5: Diagrama de Pareto antes de aplicar acciones.

<span id="page-49-0"></span>*Actividades relacionadas con la verificación de la correcta de seguimiento de la metodología 5's en el área de producción.*

#### ● **Diagnóstico de 5's en el área de producción**

Se realizó un recorrido en las distintas áreas de producción, en el área de etiquetado y traspaleo de cajas de cartón es el área en la cual se observaron más anomalías en base a las 5s, tomando fotos de evidencia para inmediatamente dar un seguimiento y corregir ya que se tuvo llamados de atención de parte del cliente. Se muestra como existe áreas no ordenadas y artículos personales (imagen 38) (imagen 39) (imagen 40) (imagen 41) que no corresponden estar en el área; este diagnóstico se realizó el día 3 de octubre para a partir del 10 de octubre comenzar con el seguimiento principalmente en esta área de producción.

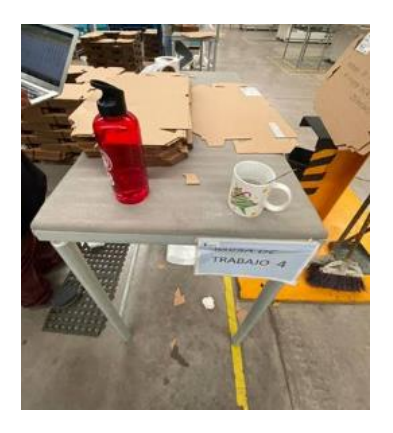

Imagen 38: artículos personales. Imagen 39: cajas fuera de lugar.

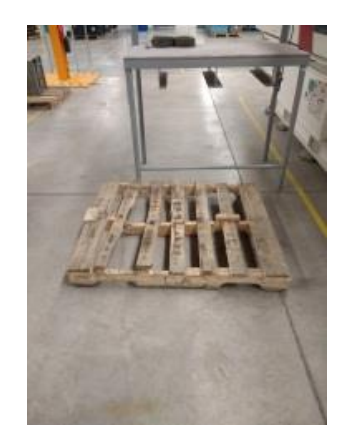

Imagen 40: Tarima fuera de lugar. Imagen 41: caja fuera de área.

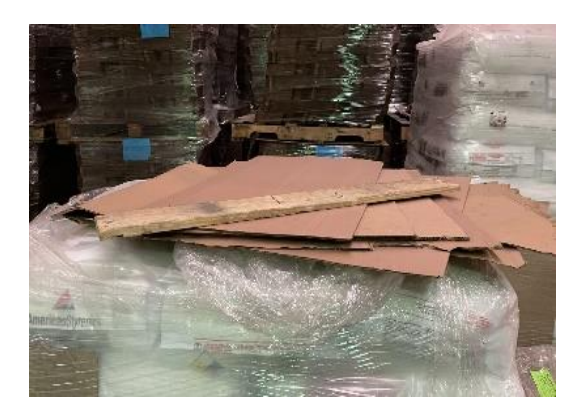

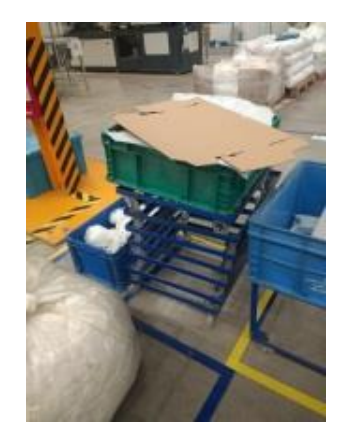

#### ● **Seguimiento al Recorrido mixto de 5s en el área de producción.**

Se tiene un documento interno de Tacoma Industrias que corresponde a los estatus de la comisión mixta de orden y limpieza en las estaciones de trabajo. Se dio el seguimiento a este documento ya que solo se estaba realizando una vez por mes, lo cual se decide darle un seguimiento una vez por semana iniciando lunes y cerrando semana en viernes. Acontinuacion se muestra el documento (imagen 42) en donde se anexa la información en donde se comenzó con el recorrido en el área más afectada y que se llamó la atención por el cliente el día 10 de octubre, la cual se le dará un cierre dando el recorrido antes de finalizar la jornada laboral diurna el día 14 de octubre.

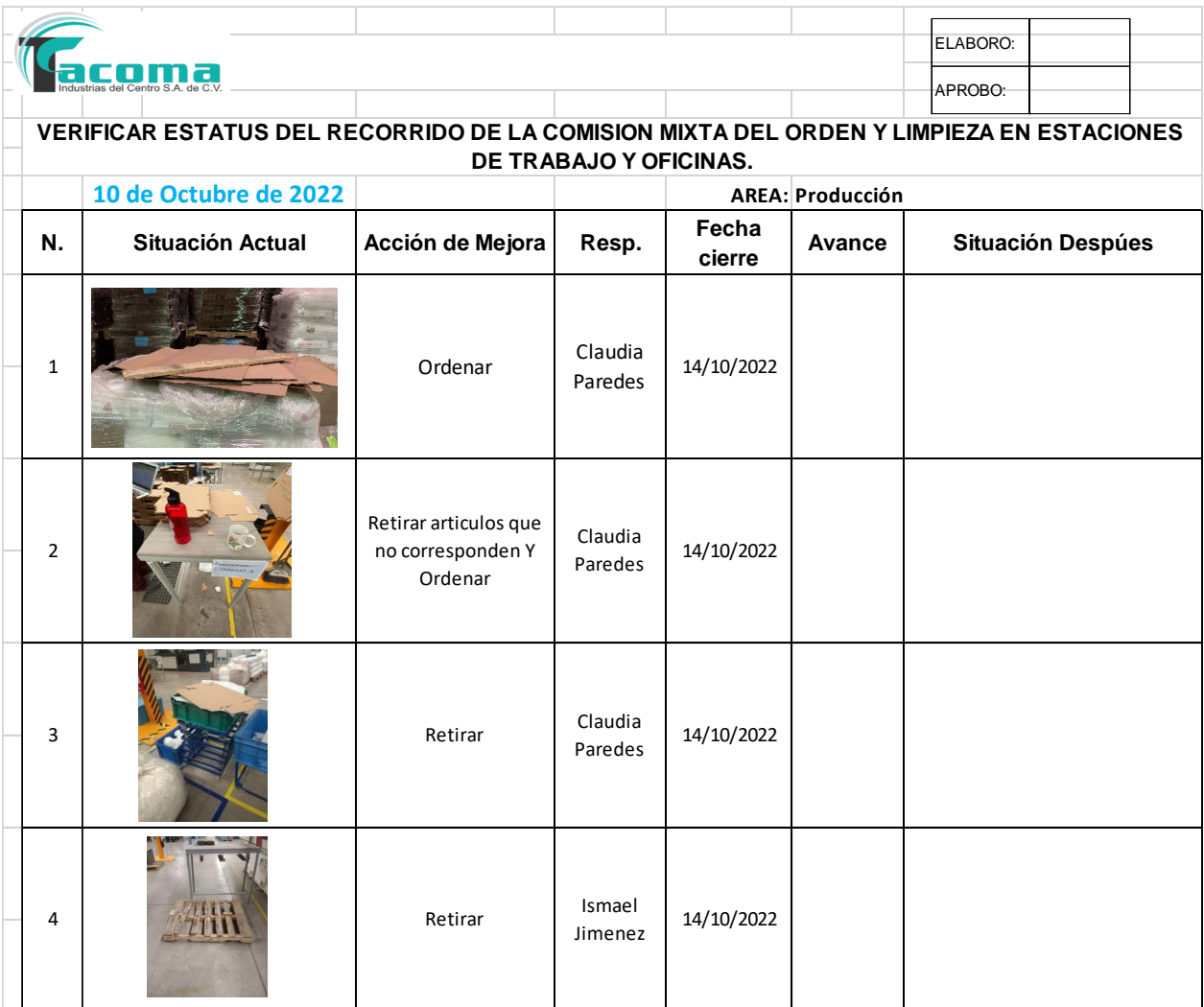

Imagen 42: Documento de recorrido mixto de 5s.

#### ● **Fase final del seguimiento de recorrido mixto en el área de producción.**

Para finalizar la fase de recorrido mixto se realizaron dos recorridos en ciertos lugares que no cumplieron con su labor de ordenar el área. El primer recorrido en donde se cumplieron en ordenar o limpiar algunas de las áreas (imagen 43), mientras que en el segundo recorrido se cumplió con un 100% todas las áreas (imagen 44). Se está dando un constante seguimiento por semana como máximo y cada tercer día como mínimo para evitar de nuevo reclamos constantes del cliente o llamados de atención, pero más que nada para que el trabajo sea entregado con calidad y buena presentación.

| rias del Centro S.A. de C.V. |                |                         |                                                                                         |                    |                 |                  | ELABORO:<br>APROBO:      |
|------------------------------|----------------|-------------------------|-----------------------------------------------------------------------------------------|--------------------|-----------------|------------------|--------------------------|
|                              |                |                         | VERIFICAR ESTATUS DEL RECORRIDO DE LA COMISION MIXTA DEL ORDEN Y LIMPIEZA EN ESTACIONES |                    |                 |                  |                          |
|                              |                | 10 de Octubre de 2022   |                                                                                         |                    |                 | AREA: Producción |                          |
|                              | N.             | <b>Situación Actual</b> | Acción de Mejora                                                                        | Resp.              | Fecha<br>cierre | Avance           | <b>Situación Despúes</b> |
|                              | $\mathbf 1$    |                         | Ordenar                                                                                 | Claudia<br>Paredes | 14/10/2022      | 0%               |                          |
|                              | $\overline{2}$ |                         | Retirar articulos que<br>no corresponden Y<br>Ordenar                                   | Claudia<br>Paredes | 14/10/2022      | 100%             |                          |
|                              | 3              |                         | Retirar                                                                                 | Claudia<br>Paredes | 14/10/2022      | 100%             |                          |
|                              | 4              |                         | Retirar                                                                                 | Ismael<br>Jimenez  | 14/10/2022      | 0%               |                          |

Imagen 43: Primer recorrido del 10 de octubre – 14 de octubre

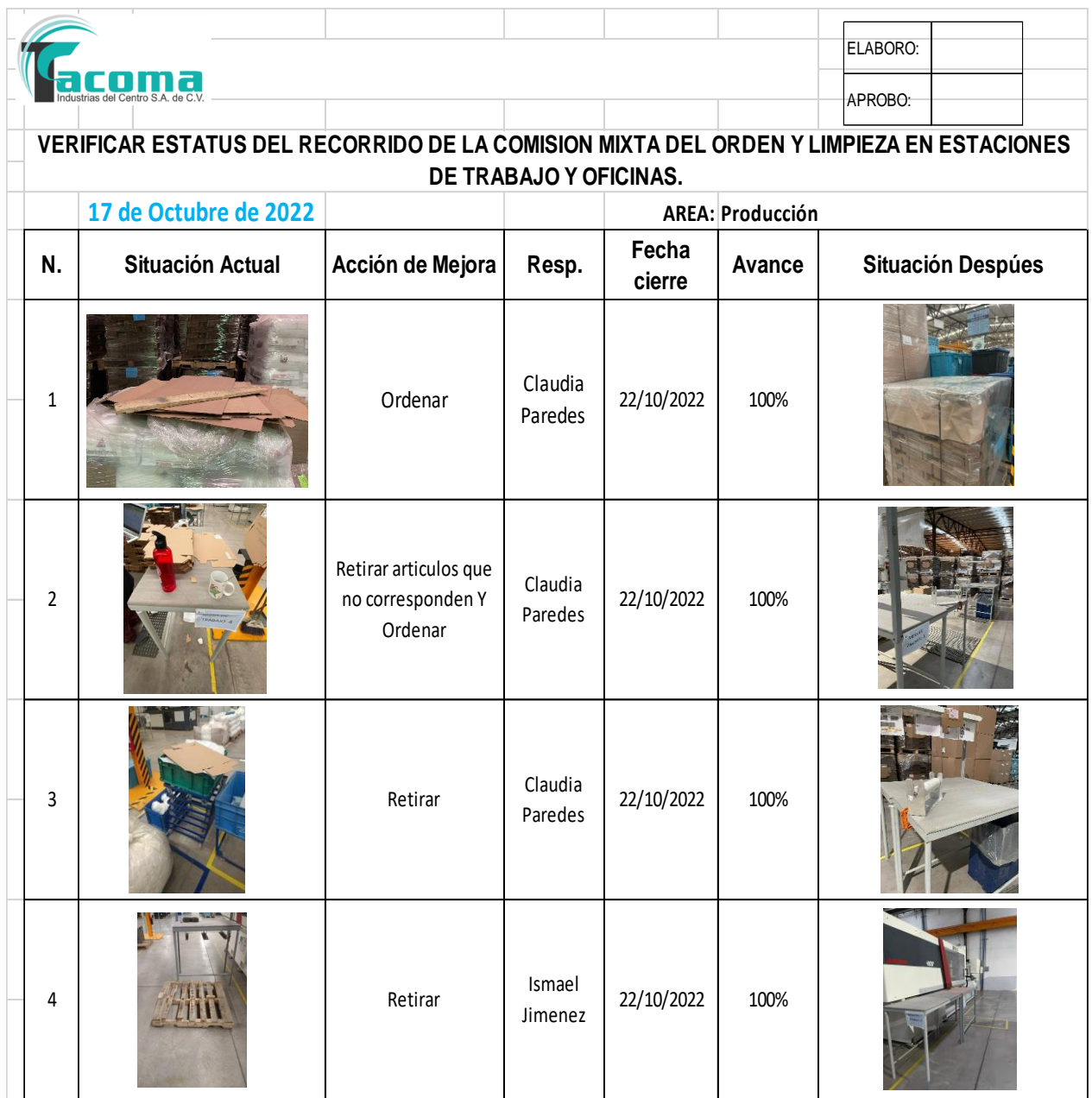

Imagen 44: Segundo recorrido mixto de 5s cumplido al 100%.

<span id="page-53-0"></span>*Actividades relacionadas con la reducción del tiempo de cambio de color un 20% en las piezas "Handle Y, M, C, K y BK".*

#### **Evaluación de tiempos perdidos en los cambios de colores.**

Se tomaron datos durante los cambios de color en producción antes de usar el purgante cada que se planeaba realizar el cambio de color, se reflejaron los datos obtenidos en un tabulador (tabla 6) para evaluar el tiempo que se esta perdiendo en los cambios de color.

| TIEMPO DE CAMBIOS DE COLOR SIN PURGANTE<br>"PIEZA HANDLE" |                               |                                               |      |  |  |  |
|-----------------------------------------------------------|-------------------------------|-----------------------------------------------|------|--|--|--|
| <b>CAMBIO DE COLOR</b>                                    |                               | <b>TIEMPO PARA</b><br><b>CAMBIAR DE COLOR</b> |      |  |  |  |
| Black                                                     | ->                            | <b>Yellow</b>                                 | 8hrs |  |  |  |
| <b>Black</b>                                              | ->                            | Magenta                                       | 6hrs |  |  |  |
| Black                                                     | ->                            | Cyan                                          | 6hrs |  |  |  |
| Yellow                                                    | ->                            | <b>Black</b>                                  | 2hrs |  |  |  |
| Yellow                                                    | ->                            | <b>Magenta</b>                                | 4hrs |  |  |  |
| Yellow                                                    | ->                            | Cyan                                          | 4hrs |  |  |  |
| <b>Magenta</b>                                            | ->                            | <b>Black</b>                                  | 2hrs |  |  |  |
| <b>Magenta</b>                                            | ->                            | Yellow                                        | 6hrs |  |  |  |
| <b>Magenta</b>                                            | Cyan<br>->                    |                                               | 4hrs |  |  |  |
| Cyan                                                      | ->                            | <b>Black</b>                                  | 2hrs |  |  |  |
| Cyan                                                      | Yellow<br>-><br>Magenta<br>-> |                                               | 6hrs |  |  |  |
| Cyan                                                      |                               |                                               | 3hrs |  |  |  |

Tabla 7: Tiempo perdidos en cambios de color

#### **Reporte de pruebas con purgante**

Se considero un proveedor el cual se llama *KOSHIDA MEXICO* el cual ya está dado de alta como proveedor indirecto y provee el purgante GWS (imagen 45) el cual se hicieron pruebas para identificar el impacto que genera o si es de mucha utilidad el purgante para los cambios de color; el purgante es totalmente blanco (imagen 46) del cual se llena la tolva en donde se coloca el material para el producto, ya que esto ayuda a que salga todo el color (imagen 47) ya sea, negro, azul, amarillo o rosa, hasta que de nuevo salga totalmente blanco (imagen 48) el purgante ya fundido; cuando se expulsa todo el color y ya sale blanco el purgante está listo para llenar la tolva con nuevo material listo para ser producido.

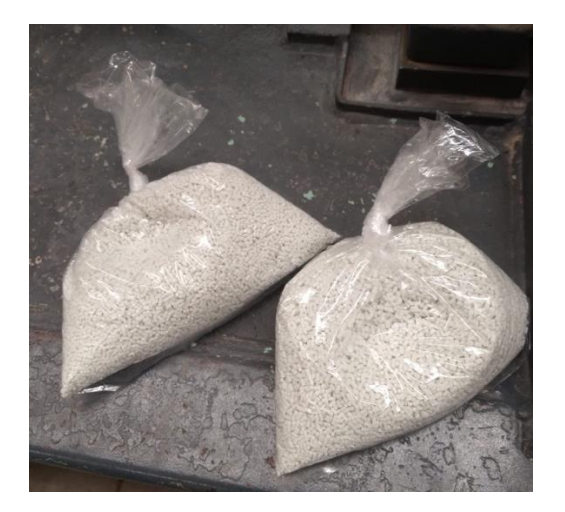

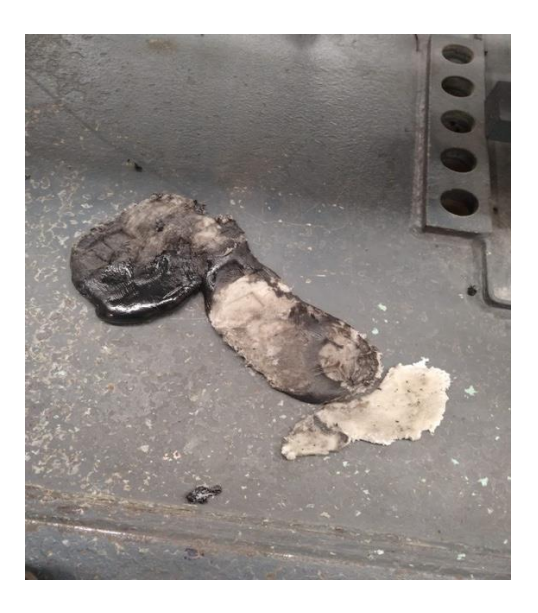

color negro. blanco.

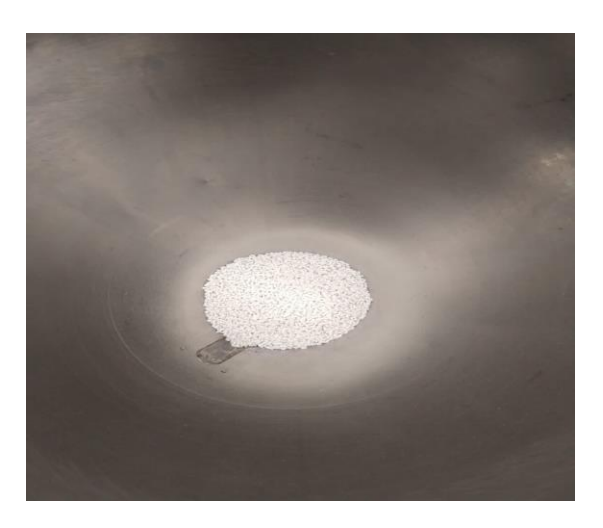

Imagen 45: Purgante GWS **Imagen 46: Tolva con purgante.** 

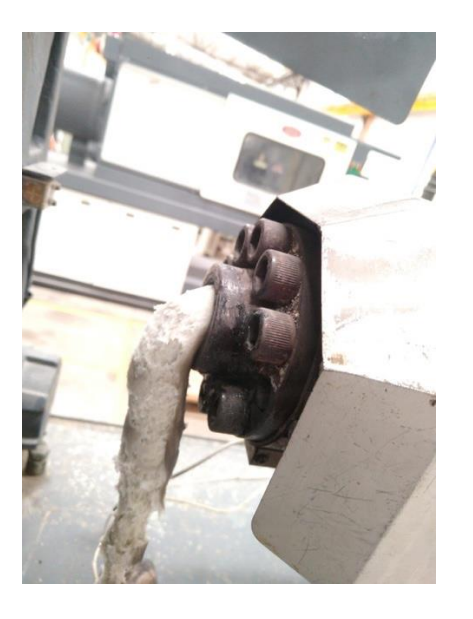

Imagen 47: Purgante expulsando Imagen 48: Purgante dando al tono

#### **Impacto de purgante**

Ya utilizado el purgante GWS se recopilaron nuevos datos en el tabulador tomando en cuenta los datos antes de usar el purgante (tabla 7), para después de ello realizar un indicador en donde se refleje el impacto provocado por el purgante (gráfico 6).

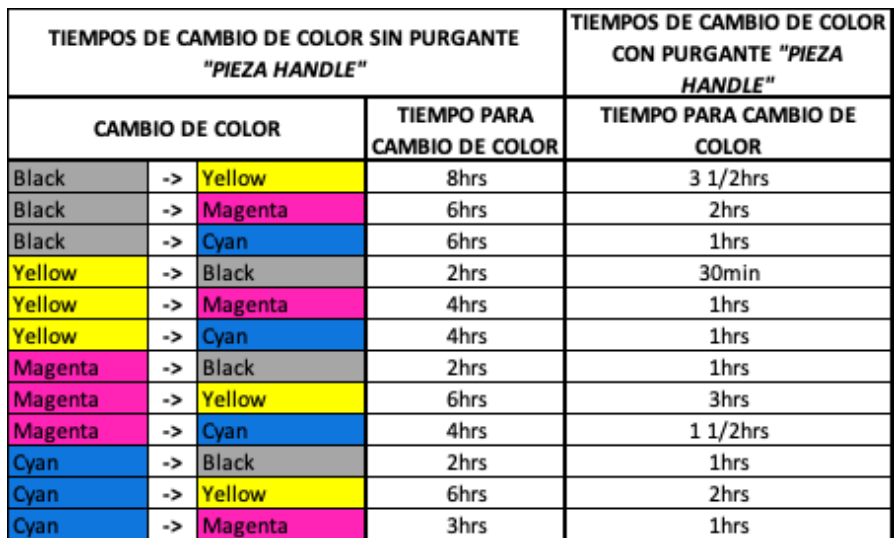

Tabla 8: Tiempos de cambios de color.

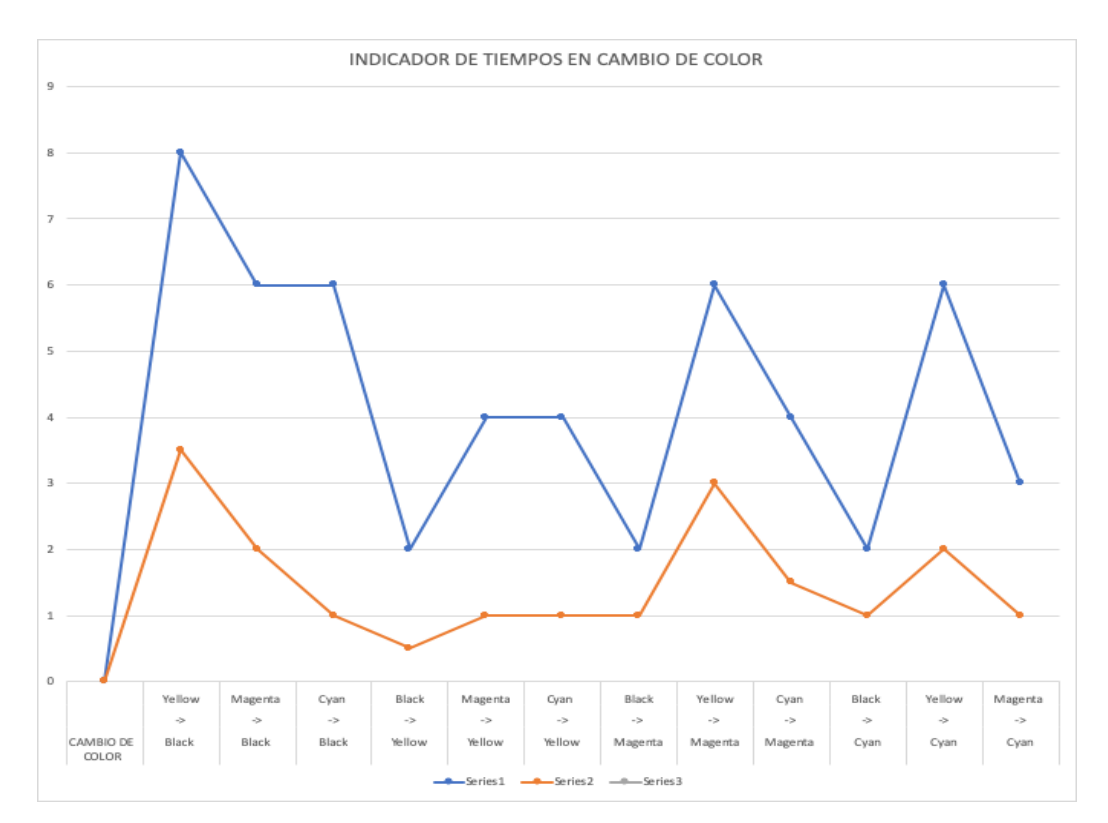

Grafico 6: Indicador de los tiempos de cambio de color con y sin purgante.

### <span id="page-56-0"></span>**CAPITULO 6: CONCLUSIONES**

#### <span id="page-56-1"></span>*CONCLUSIONES DEL PROYECTO*

Este proyecto obtuvo una buena implementación en la metodología para la mejora continua en Tacoma Industrias del Centro para lograr una mejora en los procesos y de la misma manera se volviera mas eficiente, reduciendo costos sin afectar la calidad de los productos *"Handles"*, disminuyendo las piezas dañadas por los golpes en *"Bodys"*, manteniendo una imagen correcta en las áreas de producción y reduciendo perdidas de producción por cambios de colores en piezas; en dichas etapas se involucraron al nivel de ingeniería, producción, calidad, compras y ventas.

Al implementar la metodología *Kaizen*, se logró crear un equipo multidisciplinario de trabajo, mediante el cual se identificaron los problemas que más impacto se han tenido durante el año en curso; uno de los problemas que beneficiaria a Tacoma Industrias, es la reducción de costos en las piezas "Handle de color" ya que es la pieza que normalmente su materia prima es muy elevada y otro de los problemas con mayor impacto son los golpes de la pieza "Body", Tacoma Industrias decide tener bajos costos, pero con calidad en sus productos. Se dio prioridad a los problemas anteriores en la cual participaron las áreas involucradas para la implementación y para llegar al objetivo se midió mediante el uso de herramientas estadísticas.

Con la implementación de la metodología *Kaizen*, la reducción de costos en el "Handle Y, M y C" *disminuyo un 12.61%* al costo anterior, es decir monetariamente disminuyo *\$USD 0.0236* en cuanto se consideraron los nuevos proveedores de masterbatch, mientras que en el *"Handle BK y K"* se **redujo un 20.99%** quiere decir que monetariamente *\$USD 0.0393***;** se realizó una predicción en base a los precios con el nuevo proveedor el cual tuvo un gran impacto en reducción de costos; se logró un objetivo mayor de lo esperado. Es por ello que se empezara el proceso de aprobación por el cliente para comenzar a producir piezas con nuevos proveedores. En cuanto a los golpes se redujo de una manera muy impactante a los 20 días de prueba con el plan de acciones las *piezas en total por golpes 287,* porcentualmente se *redujo un 5.3%* de piezas

golpeadas durante la producción de 20 días; se logro el objetivo de ambos problemas, no aun 100% pero si se obtuvo un resultado favorable.

Con el desarrollo del proyecto y la utilización de la metodología *Kaizen*, se obtuvo un buen resultado, por lo cual es factible realizarlo para cualquier defecto o problema detectado. La metodología *Kaizen* es una aplicación muy completa y útil para lo que se pretenda utilizar, de una manera correcta que brinde una oportunidad de mejora para cada uno de los pasos desde su definición correcta del problema, la descripción detallada del proceso y determinar las variables, hasta obtener el resultado deseado.

Por ultimo, es una metodología que se recomienda para resolver problemas que necesiten una mejora a resolver.

### <span id="page-58-0"></span>**CAPITULO 7: COMPETENCIAS DESARROLLADAS**

Al desarrollar dicho proyecto trabaje para su rápida implementación y ajuste del sistema de trabajo en la reducción de costos, reducción de piezas golpeadas, orden y limpieza en áreas de producción y reducción de tiempos en cambios de color implementando:

1) Diseñe la encuesta de selección de proveedores ya que no se contaba con una, a partir del proveedor del nuevo proveedor de masterbatch se estará implementando (imagen 49).

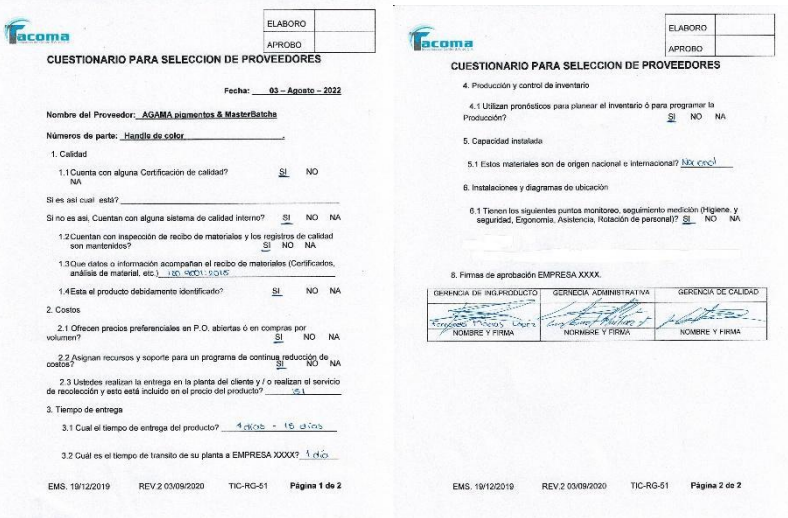

Imagen 49: Encuesta para selección de proveedores.

2) Aplique la evaluación de proveedores al realizar la primera entrega de muestras solicitadas.

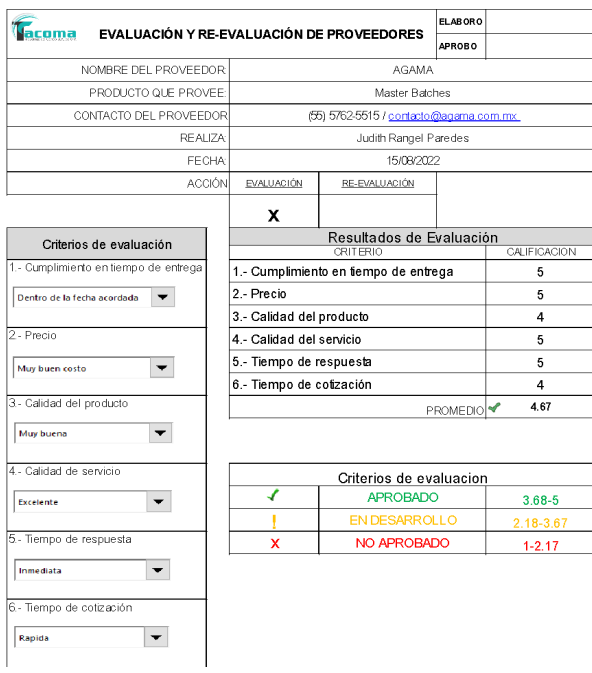

Imagen 50: Evaluación de proveedores

3) Aplique el cotizador de partes con los nuevos precios de masterbatch.

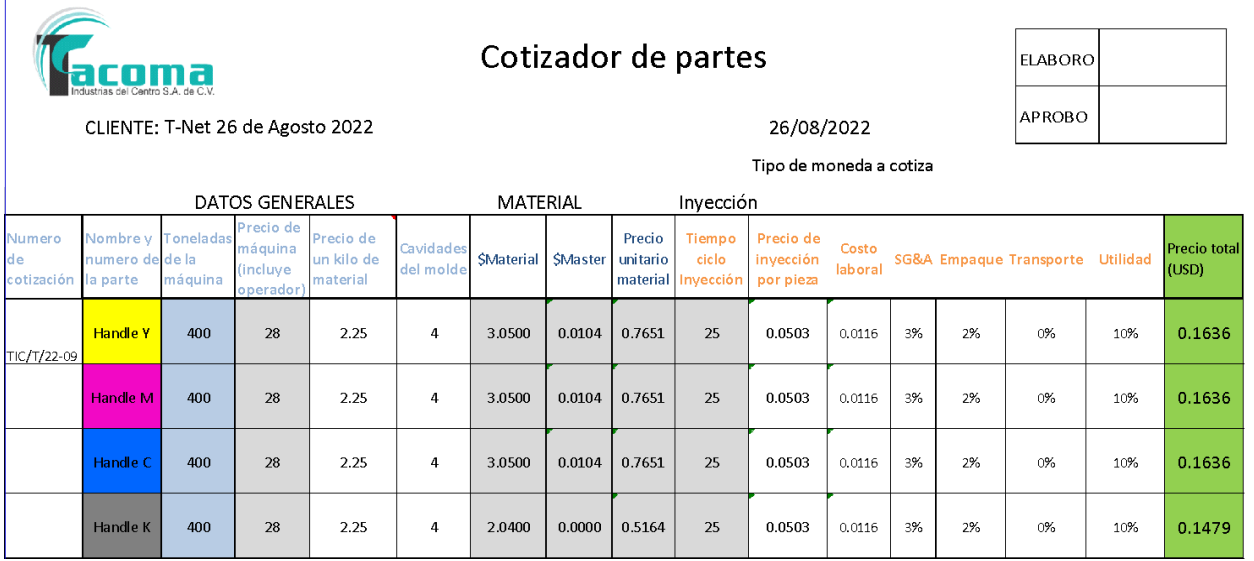

Imagen 51: cotizador de partes.

4) Diseñe un tabulador para la comparación de precios con el proveedor anterior y con el nuevo proveedor.

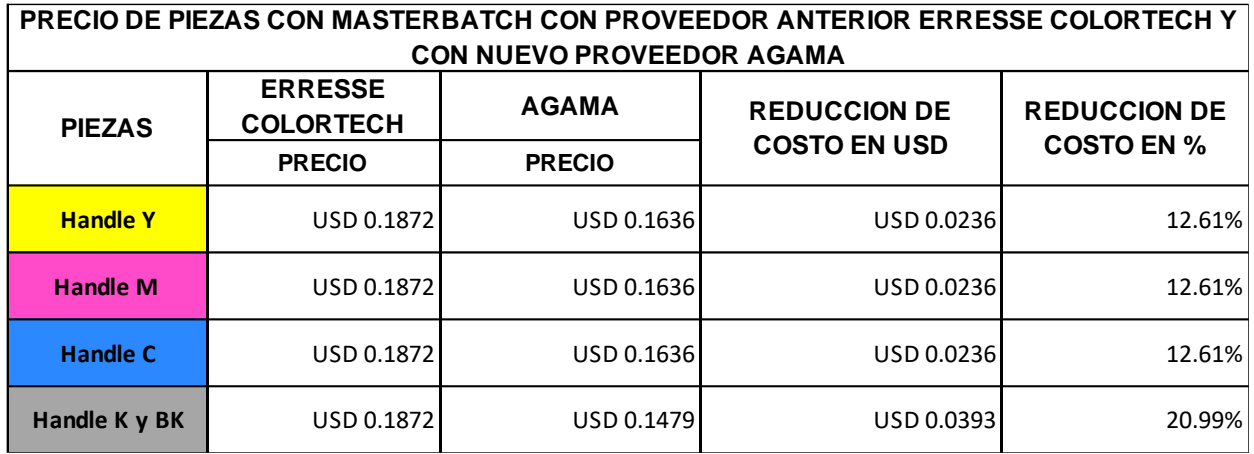

Tabla 9: Precio de piezas con proveedor *Erresse Colo*r y con *AGAMA.*

5) Diseñe un indicador del impacto de reducción de costo mediante un grafico de barras.

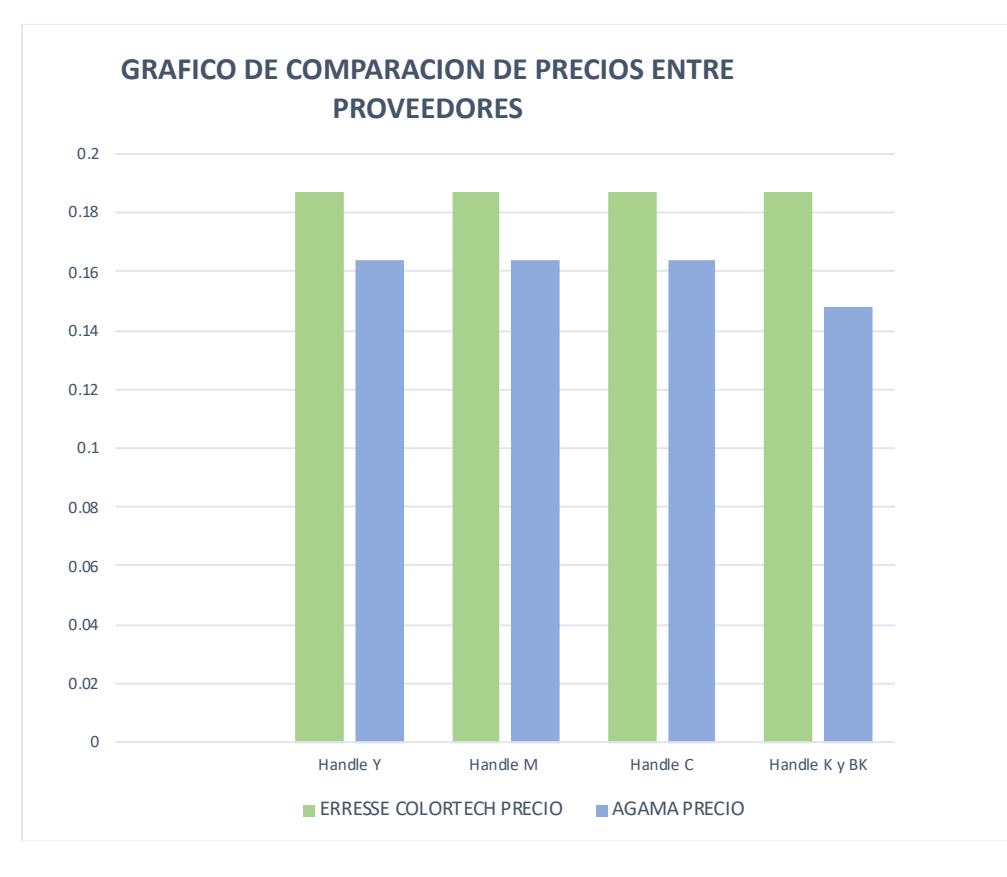

Gráfico 7: Indicador Reducción de costo graficado.

6) Actualice documento de control de parámetros, agregando la presión de aire en la que se debe de mantener.

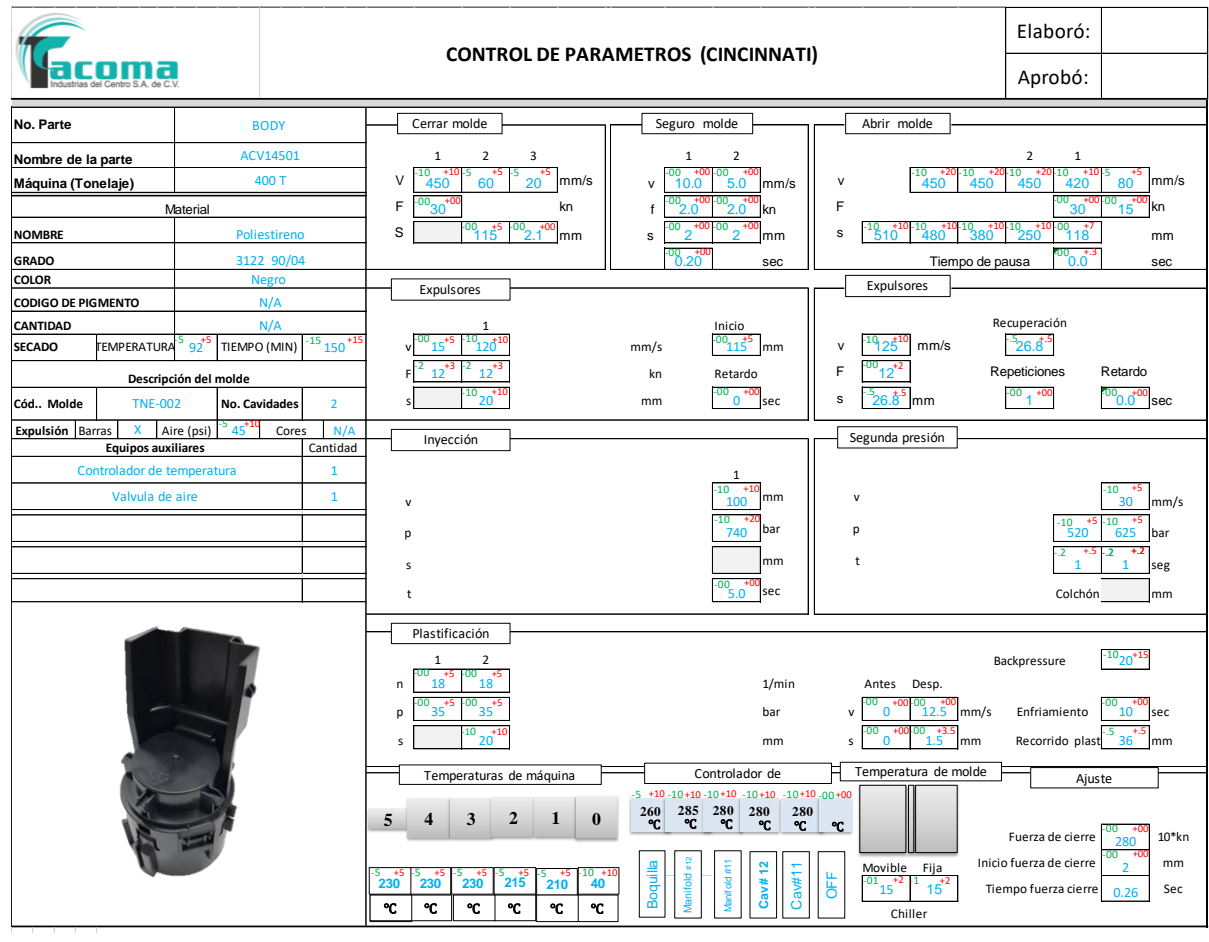

Imagen 52: Documentos de control de parámetros.

*7)* Diseñe una tabla con las principales fallas en la pieza *"Body"* después de un plan de acciones.

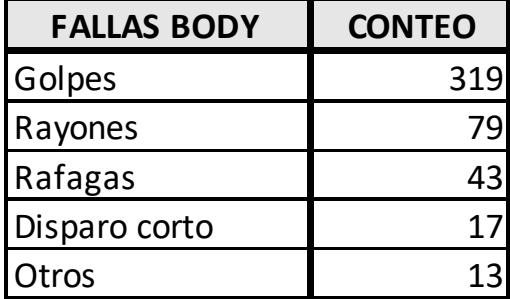

Tabla 10: Fallas aplicando acciones.

8) Diseñe diagramas de Pareto para observar el impacto de golpes reducidos en las piezas

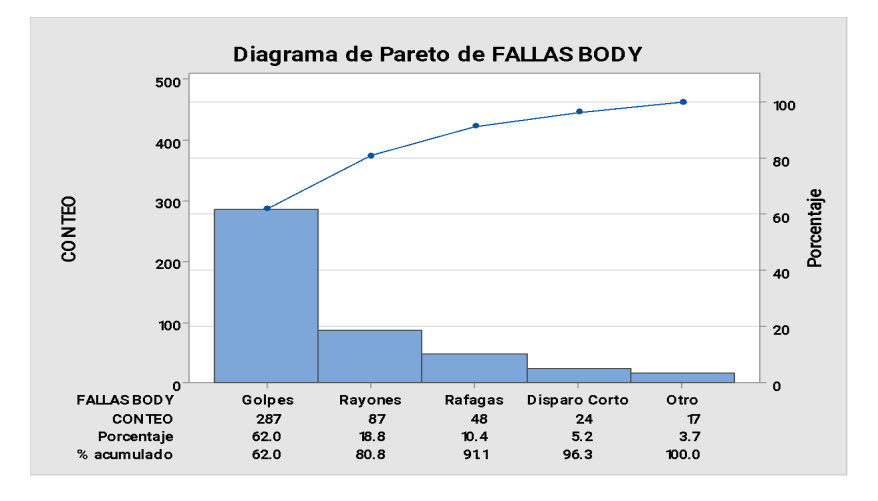

Gráfico 8: Diagrama de Pareto antes de aplicar acciones.

9) Le di seguimiento al documento de recorrido de comisión mixta de orden y limpieza 5s.

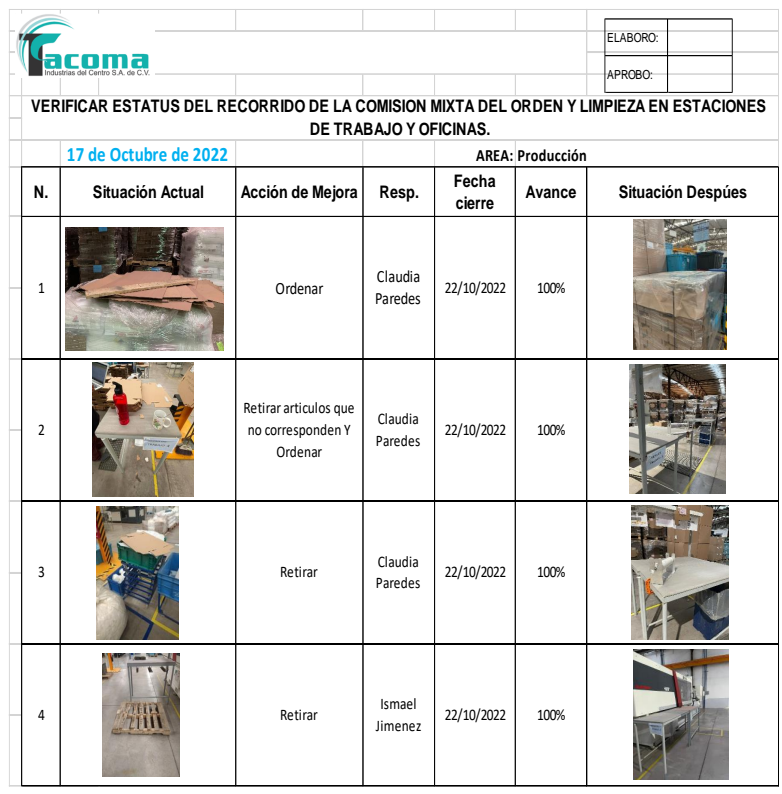

Imagen 53: Seguimiento a recorrido mixto de 5s.

10) Diseñe una tabla de comparación de tiempos antes de usar purgantes y después de usar purgantes.

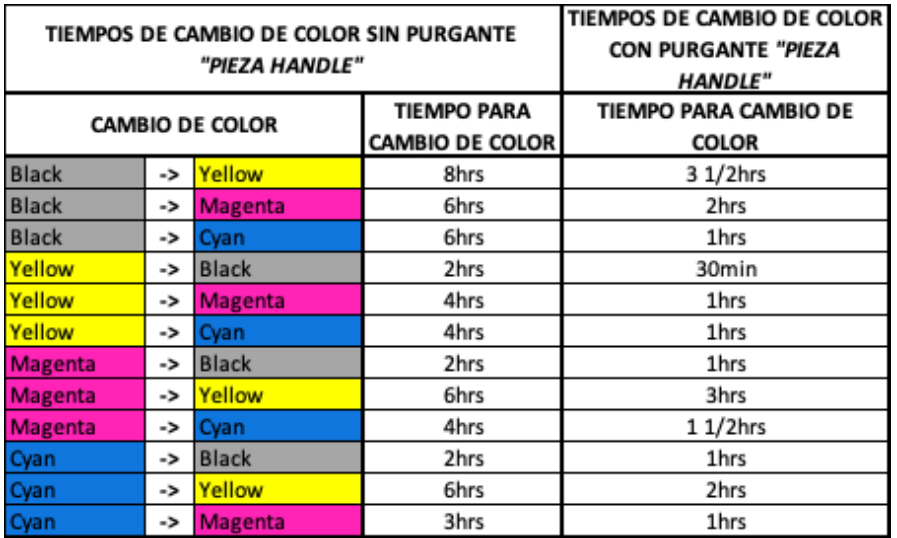

Tabla 9: Tiempos de cambio de color.

11) Diseñe un indicador en el cual se muestra el tiempo perdido de cambio de color antes de usar purgante y después de usar purgante.

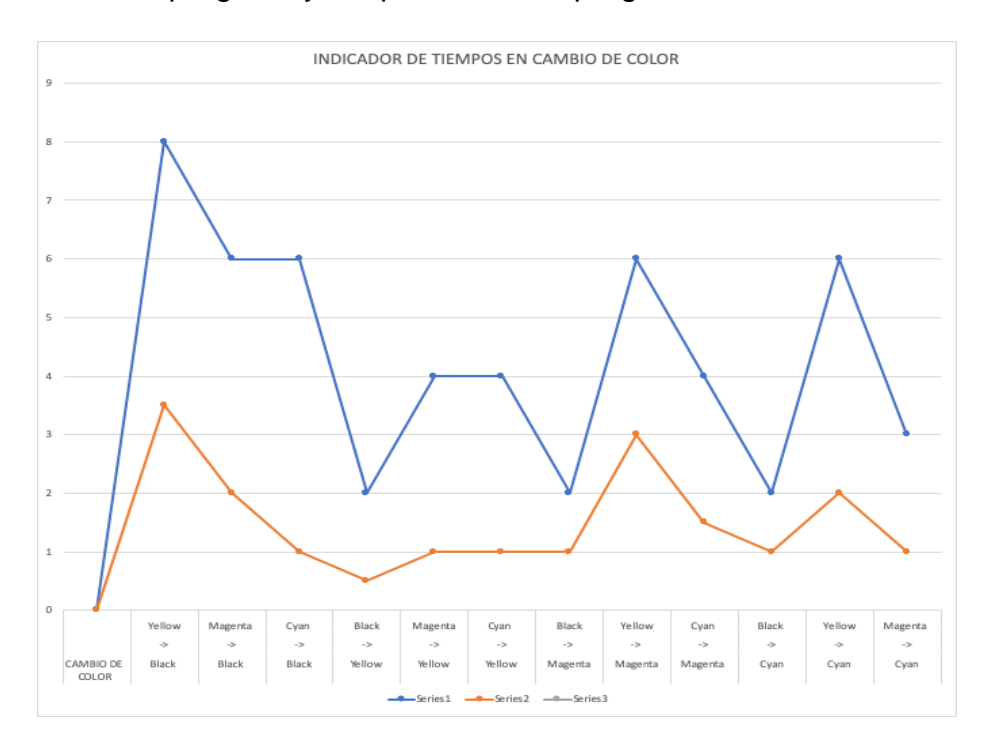

Grafico 11: Indicador de tiempos en cambio de color.

## <span id="page-64-0"></span>**CAPITULO 8: FUENTES DE INFORMACIÓN**

#### <span id="page-64-1"></span>*FUENTES DE INFORMACIÓN*

#### <span id="page-64-2"></span>*Referencias de libros*

Báez, et al., (2010) *"Fundación Iberoamericana para la Gestión de la Calidad"*, 2010, México.

Benitez, O. y Crisóstomo, M. M. (2004). *Implantación de la Metodología 5 S´ Tesis de Especialidad en control de calidad.* Universidad veracruzana., Xalapa, Veracruz, México.

Deming, E. W. (1989). *Calidad, productividad y Competitividad*, Díaz de Santos, Madrid.

Colunga, D,C. (1999). *La Calidad en el Servicio. Editorial Panorama*, México.

#### <span id="page-64-3"></span>*Referencias de internet*

Cantú Delgado, Humberto, (2000). Elaboración de diagrama de Pareto. *http://catarina.udlap.mx/u\_dl\_a/tales/documentos/lit/vazquez\_s\_e/capitulo3.pdf*

López Carlos. (2001, Octubre 11). *Kaizen o mejoramiento continuo*. Recuperado de *https://www.gestiopolis.com/kaizen-o-mejoramiento-continuo/*

Introducción al Kaizen [en línea] [Citado el 7 de noviembre de 2009] *[http://www.conocimientosweb.net/zip/article429.html.](http://www.conocimientosweb.net/zip/article429.html)*

### <span id="page-65-0"></span>**CAPITULO 9: ANEXOS**

#### <span id="page-65-1"></span>*ANEXOS*

<span id="page-65-2"></span>*ANEXO 1: Cuestionario para selección de proveedores.*

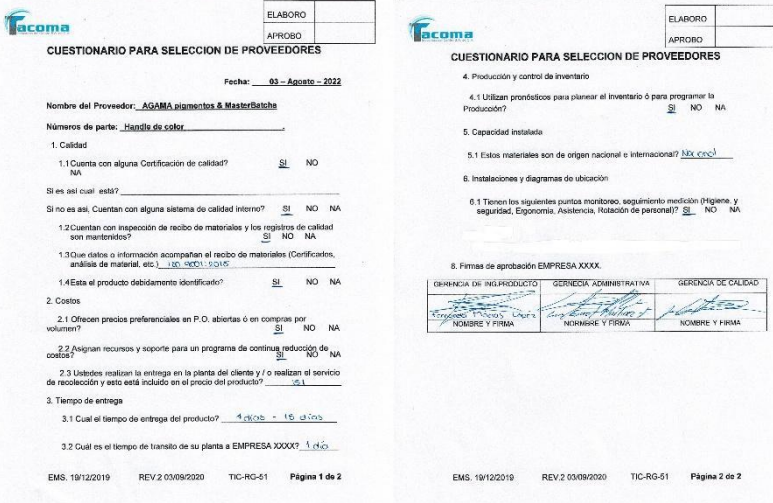

#### <span id="page-65-3"></span>*ANEXO 2: Procedimiento de compras modificado.*

#### 6.0 PROCESO:

#### **6.1 SELECCION DE PROVEEDORES**

6.1 El responsable de compras deberá de realizar un cuestionario para seleccionar a un nuevo proveedor, deberá de guiarse con el registro TIC-RG-51 selección de proveedores.

6.2 Una vez que se haya tomado la decisión de cual proveedor es el más apto se procederá a registrarlo en la lista de proveedores. (TIC-RG-159).

6.3 Los proveedores serán clasificados conforme los servicios ofrecidos, PROVEEDORES DIRECTOS (TIC-RG-159). PROVEEDORES INDIRECTOS (TIC-RG-160).

6.4 Como principal formato a llenar, será el registro ALTA DE PROVEEDORES (TIC-RG-43) como recolección de primera información.

#### **6.2 ORDEN DE COMPRA**

6.2.1 Cuando llegue una orden por parte del cliente. El área de compras deberá de cotizar con proveedores y optar por el que más conviene a excepción de materiales direccionados por el cliente.

NOTA: CUANDO LAS COMPRAS SEAN MENORES DE \$1000.00 NO SERA NECESARIO TENER COTIZACIONES DE PROVEEDORES.

6.2.2 Cuando se tenga una orden de compra por parte del cliente, se realizará una junta con el equipo multidisciplinario para la elaboración de la lista de materiales boom (TIC-RG-61), ya que en esta lista se encuentran los materiales que se necesitan para la realización de la producción, desde los materiales, empaque, especificando cantidades

6.2.3 Una vez que está elaborada y aprobada se verifica contra el inventario de almacén para verificar cual es el stock que se tiene, si llegara a faltar material se procederá a levantar una Requisición de material para producción (TIC-RG-133).

6.2.4 El responsable de compras emitirá una orden de compra (TIC-RG-28), se anexan los datos necesarios del proveedor como del solicitante, una vez que es aprobada la orden de compra, se envía por correo electrónico.

6.2.4.2 Cuando sea un requisito el tener un certificado de calidad del producto, este certificado se pedirá al proveedor vía electrónica o cualquier otro método que sea factible.

6.2.4.3 Verificar que las condiciones sean las mismas que las ofrecidas por el proveedor en la cotización vigente o contrato de compra-venta.

6.2.4.4 Para los requerimientos de materiales no productivos que se requiera por parte de cualquier departamento, como: guantes, papelería, EPP, etc. Se deberá de llenar el registro REQUISICION DE COMPRAS (TIC-RG-123).

TIC-PR-06

PAGINA 4 DE 6

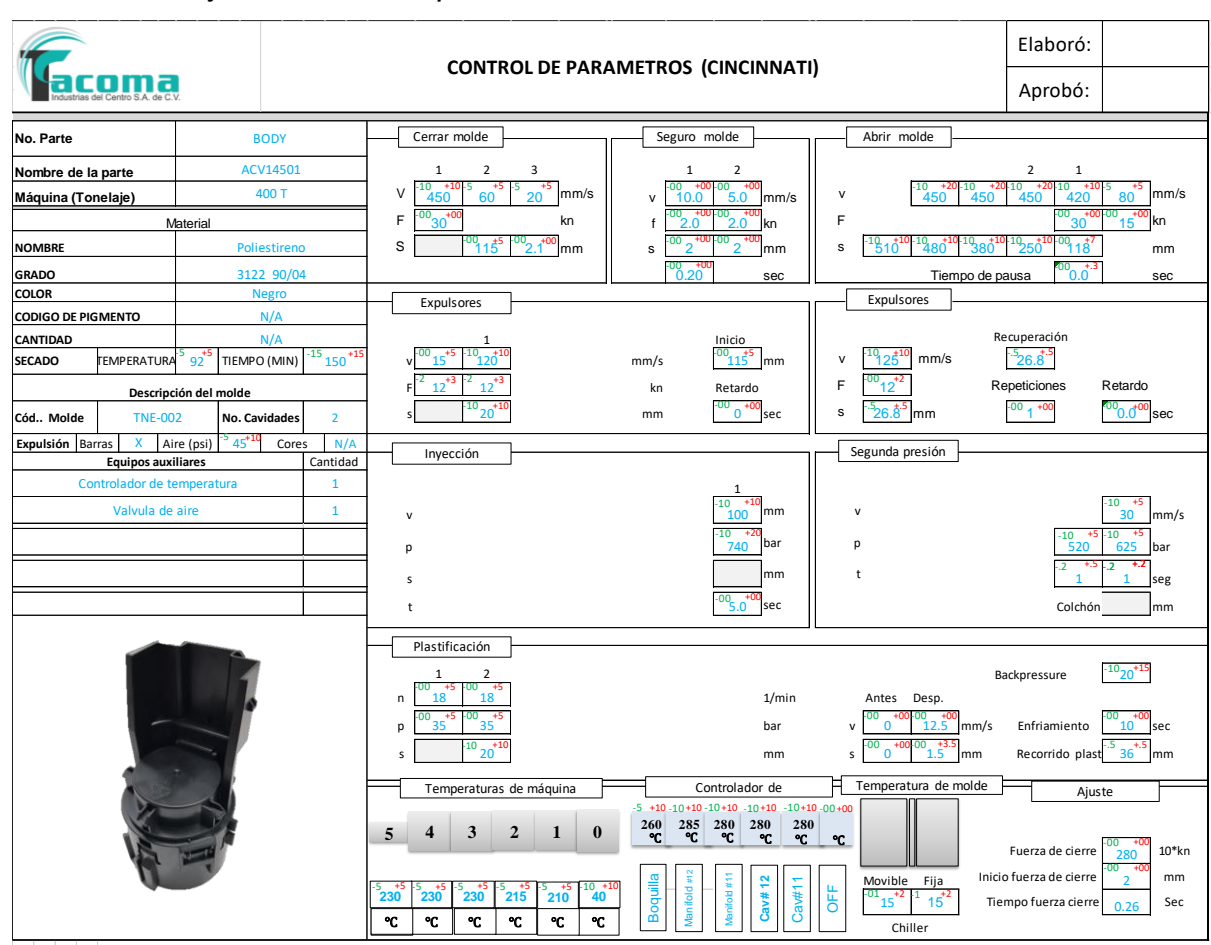

### <span id="page-66-0"></span>*ANEXO 3: Hoja de control de parámetros modificada.*

#### <span id="page-67-0"></span>*ANEXO 4: Carta de autorización por parte de la empresa*

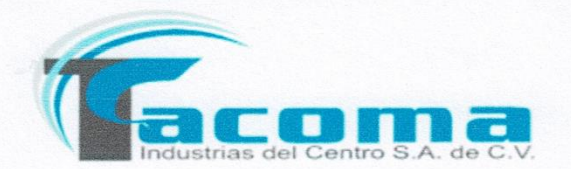

San Francisco de los Romo, Aguascalientes. 06 de Diciembre de 2022.

Asunto: Carta de termino de residencias.

DR. ERNESTO OLVERA GONZALEZ DIRECTOR DEL INSTITUTO TECNOLOGICO DE PABELLON DE ARTEAGA

> Mtra. Julissa Elayne Cosme Castorena Jefa del Departamento de Gestión de Tecnológica y Vinculación

#### PRESENTE

Por medio de la presente Tacoma Industrias del Centro S.A. de C.V. hago de su conocimiento que la alumna Judith Rangel Paredes estudiante del Instituto Tecnológico de Pabellón de Arteaga de la carrera de Ingeniería en Gestión Empresarial con numero de control 181050002, termino satisfactoriamente el periodo de residencias con el proyecto denominado "Plan de la metodología para la mejora continua en la empresa Tacoma Industrias del Centro S.A. de C.V. para la reducción de mermas en el área de producción" durante el periodo Agosto-Diciembre 2022.

Sin más por el momento le mando un cordial saludo.

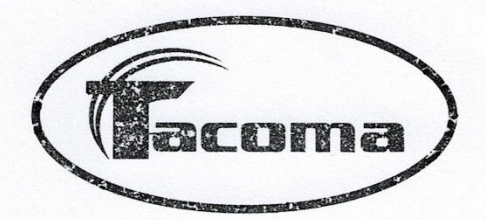

**Atentamente** 

Ma. Ernestina Aguilera Mayoral Subdirección

CALLE A VALLADOLID LOTE No. 2, COL. CENTRO<br>SAN FRANCISCO DE LOS ROMO AGUASCALIENTES, AGS. MEX. C.P. 20300 RFC: TIC-141008-B39<br>WWW.TACOMA.MX